# Arquitetura de Computadores ACH2055

Aula 08 – Conflitos de Pipeline e Exceções

Norton Trevisan Roman (norton@usp.br)

18 de outubro de 2019

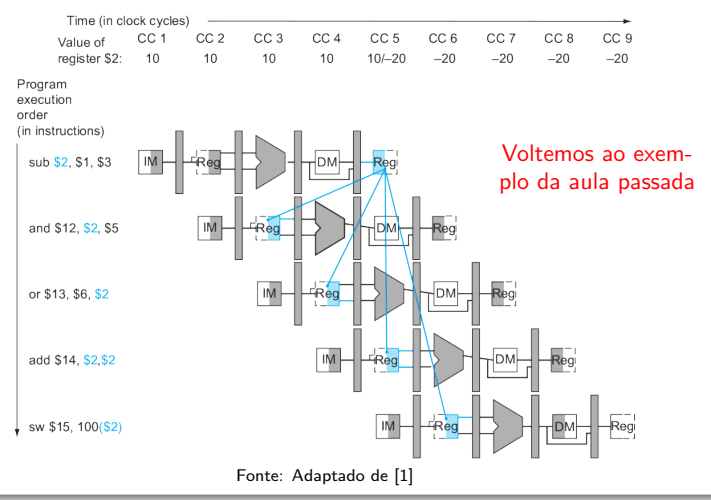

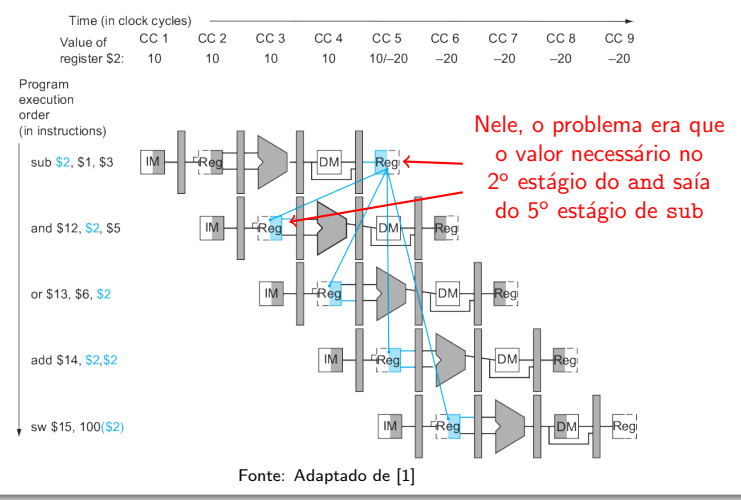

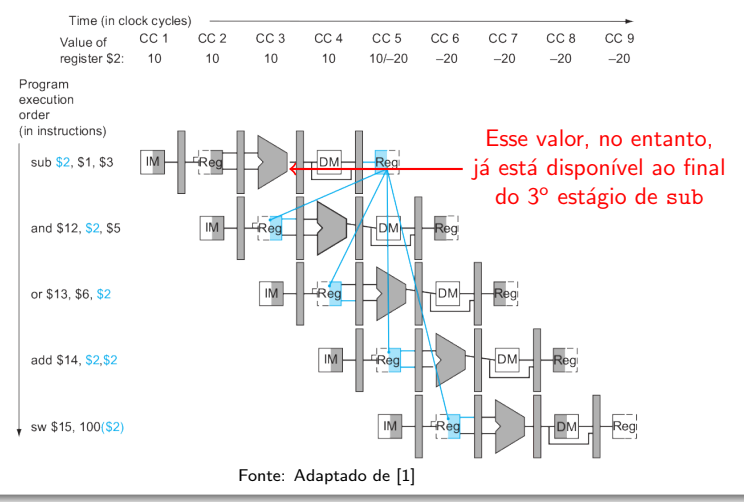

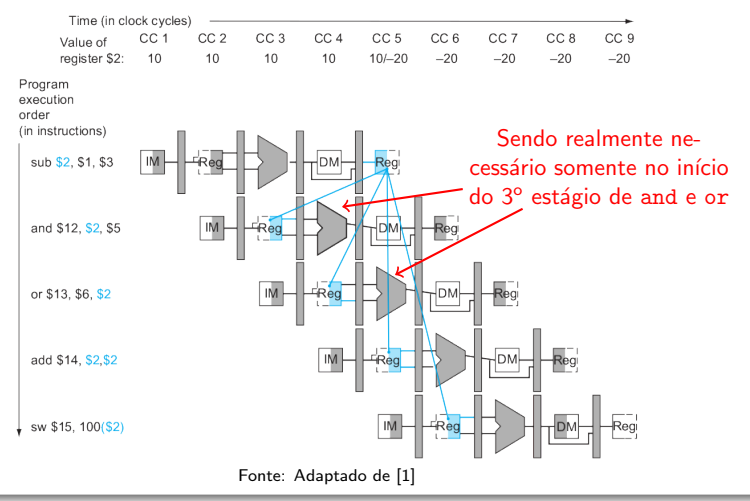

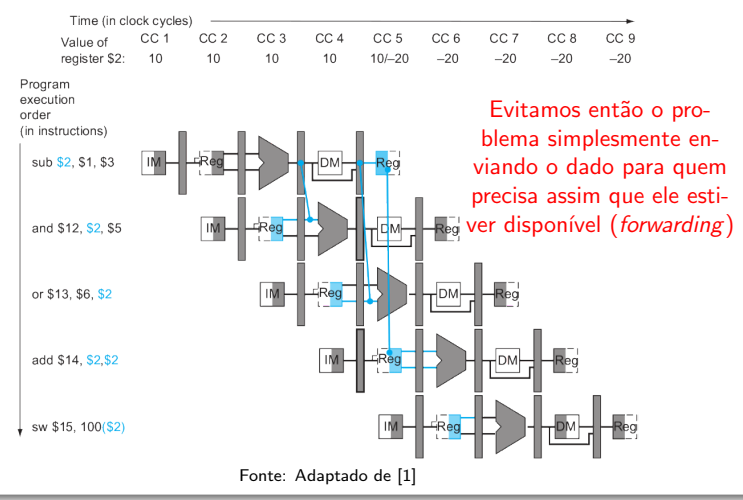

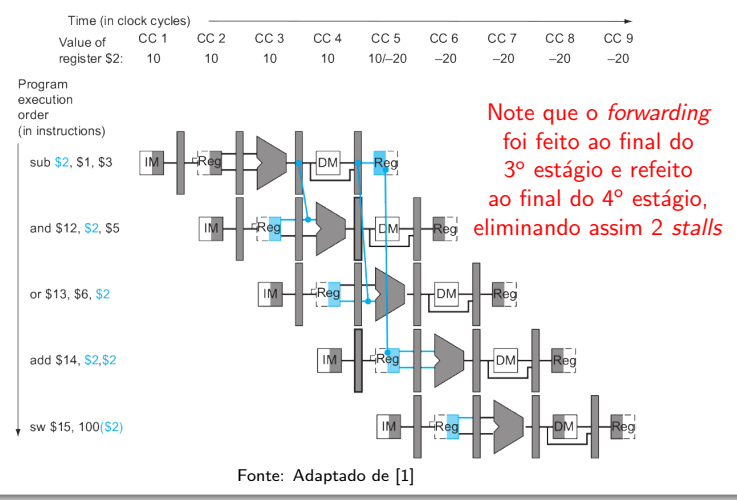

#### **Forwarding**

· Sob que condições forwarding deve ocorrer?

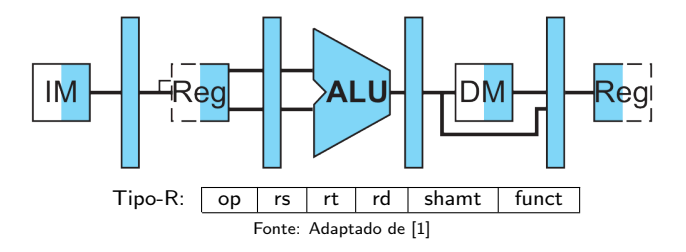

#### **Forwarding**

• Sob que condições *forwarding* deve ocorrer?

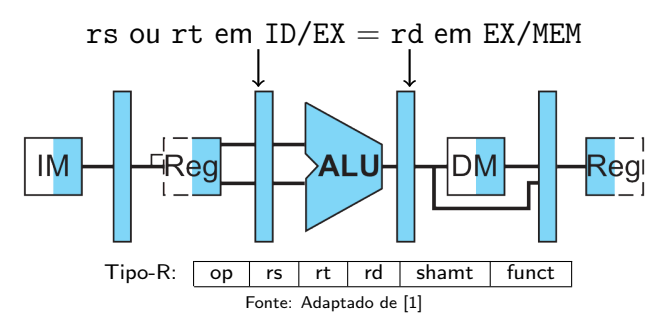

A instrução que sai de EX irá armazenar o resultado da ALU em uma entrada da ALU da instrução seguinte

#### **Forwarding**

• Sob que condições *forwarding* deve ocorrer?

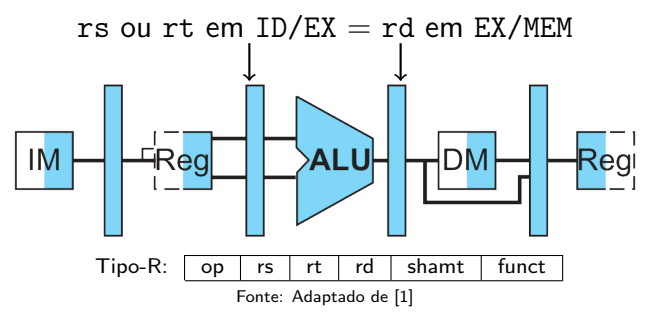

Ou seja, o resultado de uma instrução é usado diretamente pela ALU da instrução seguinte

#### **Forwarding**

• Sob que condições *forwarding* deve ocorrer?

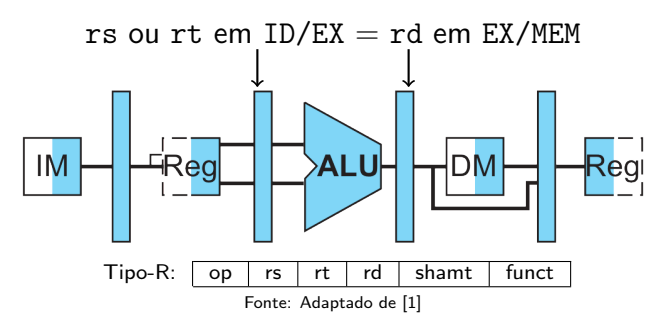

Mas somente se a instrução em EX/MEM for realmente escrever no registrador (caso em que seu RegWrite =  $1$ )

#### **Forwarding**

• Sob que condições *forwarding* deve ocorrer?

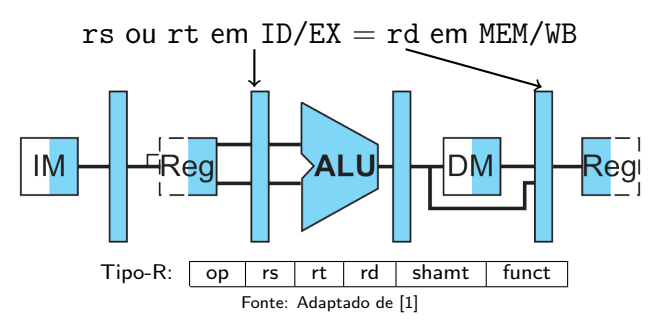

A instrução que sai de MEM irá armazenar o valor lido em uma entrada da ALU da instrução que sai de ID

#### **Forwarding**

• Sob que condições *forwarding* deve ocorrer?

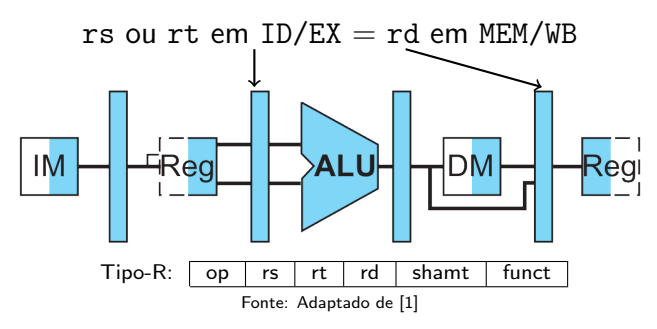

Novamente, somente se a instrução em MEM/WB for realmente escrever no registrador (seu RegWrite =  $1$ )

#### **Forwarding**

· Sob que condições forwarding deve ocorrer?

Isso, contudo, não impede *forwarding* no caso de tentativas de escrita em \$s0 (rd = \$s0)

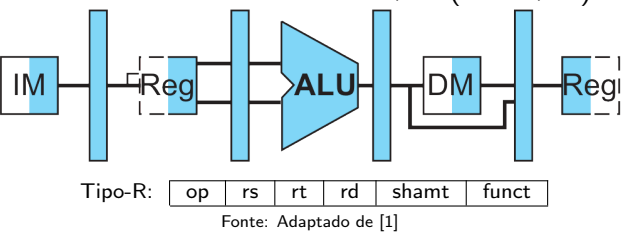

#### **Forwarding**

• Sob que condições *forwarding* deve ocorrer?

Isso, contudo, não impede forwarding no caso de tentativas de escrita em \$s0 (rd = \$s0)

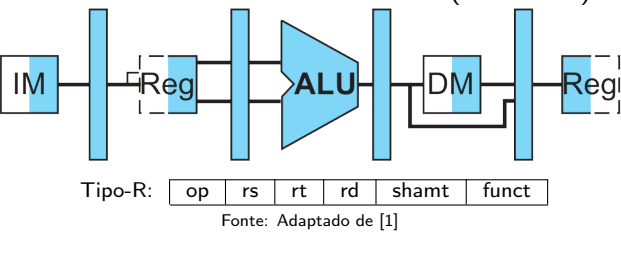

Devemos então adicionar essa condição

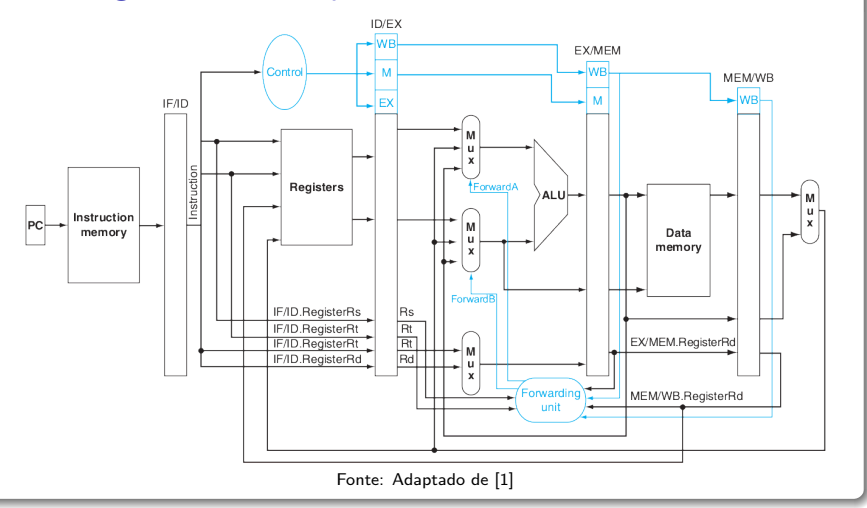

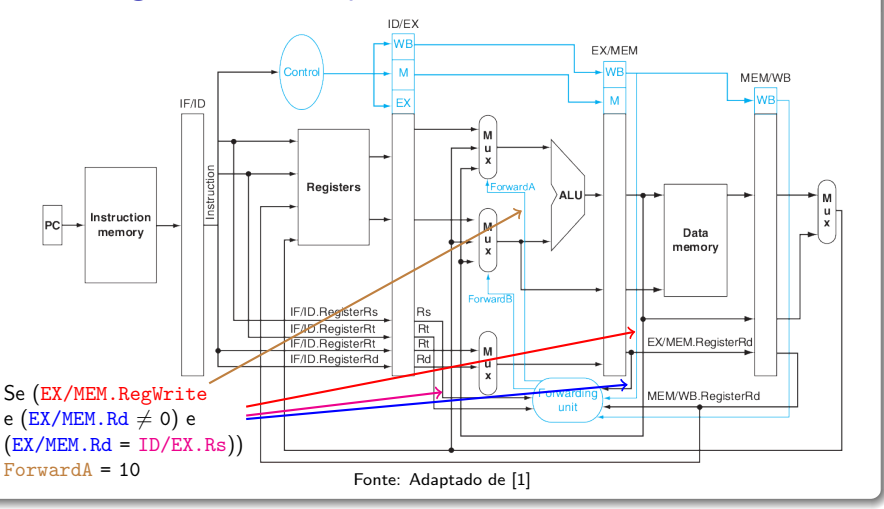

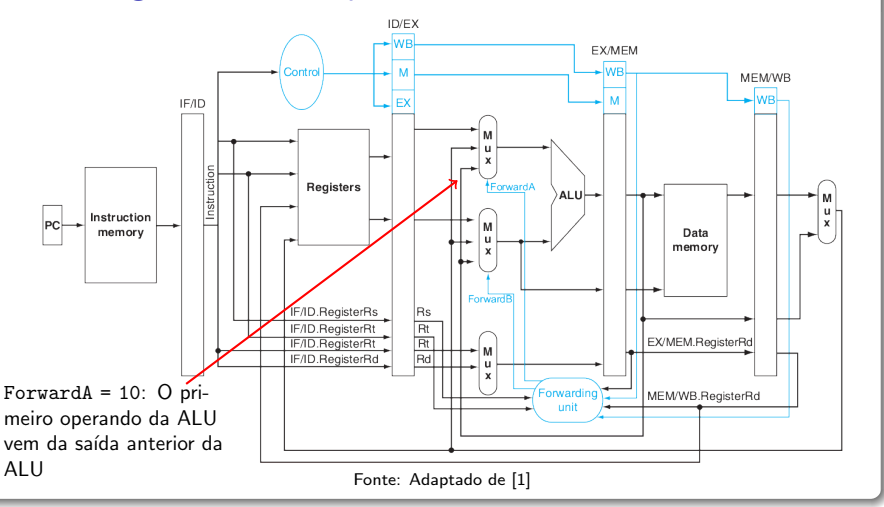

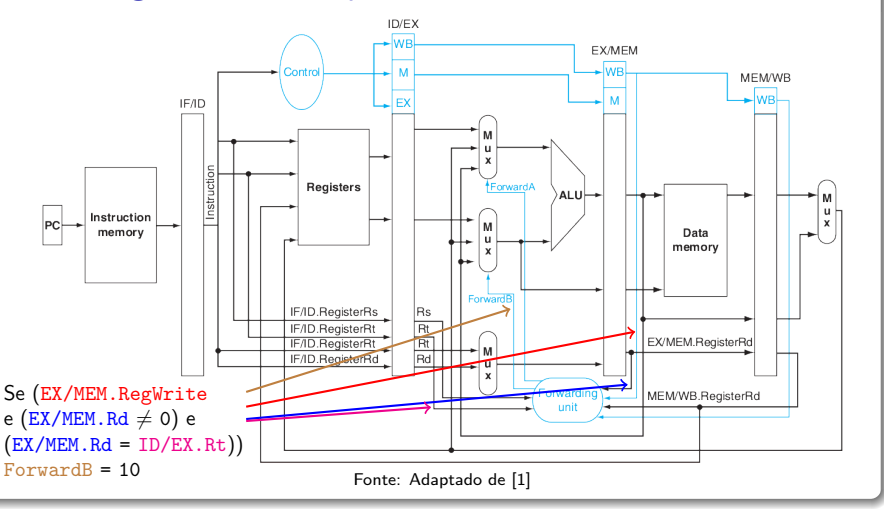

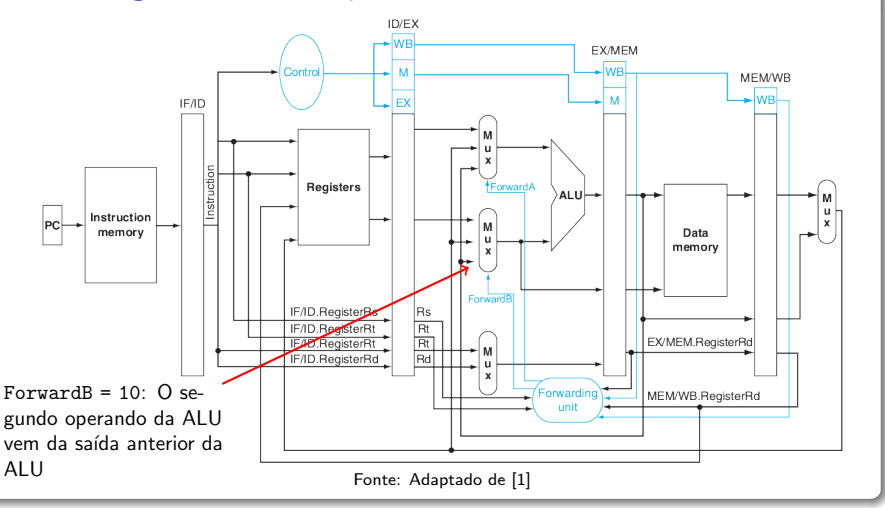

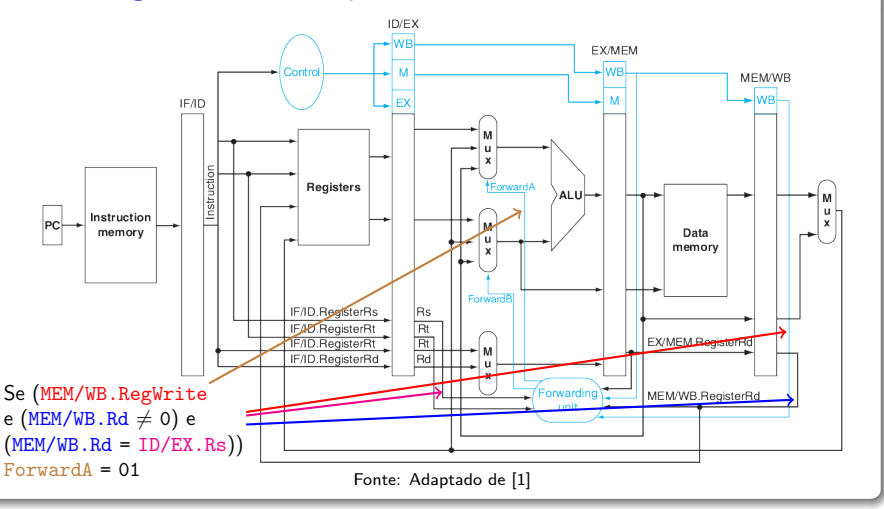

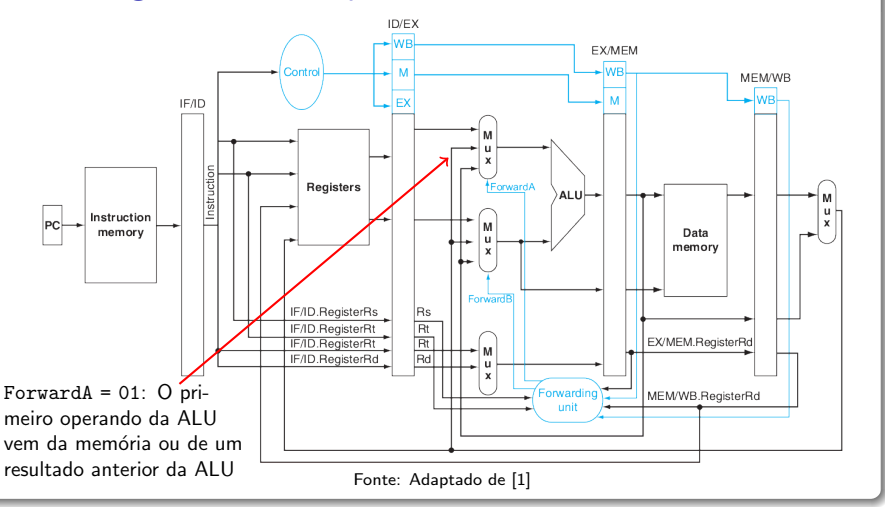

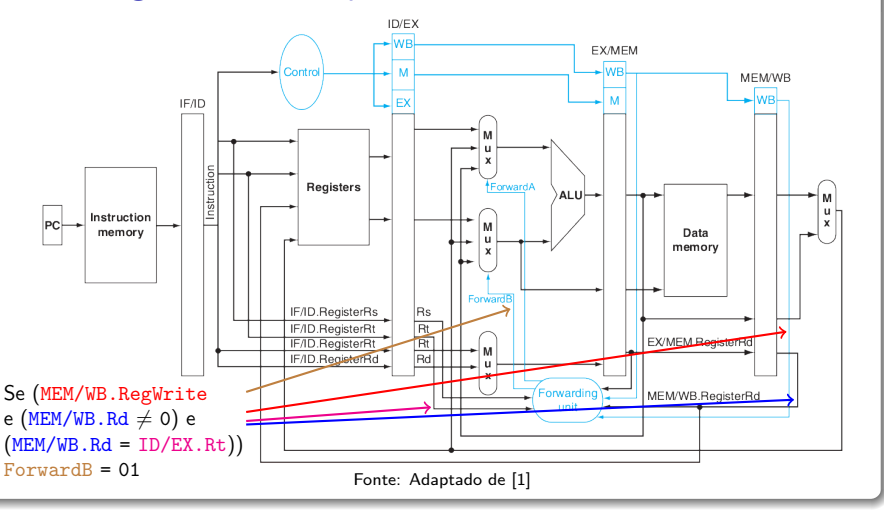

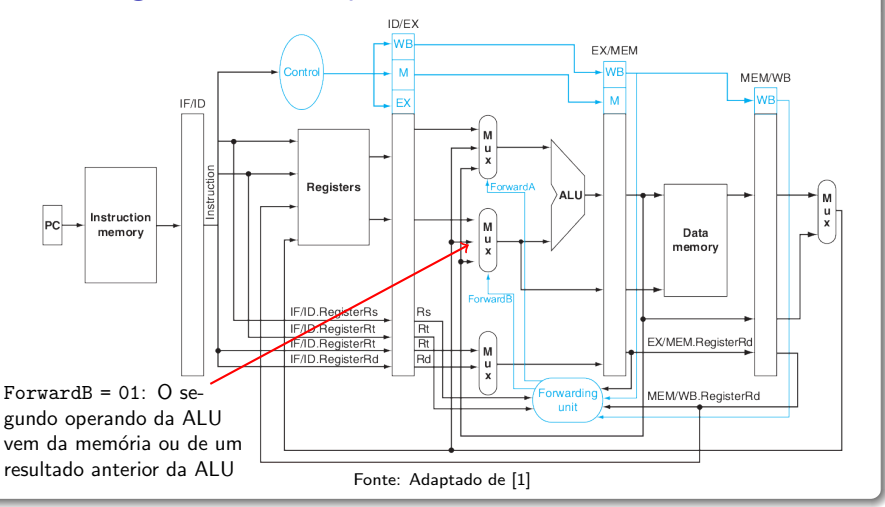

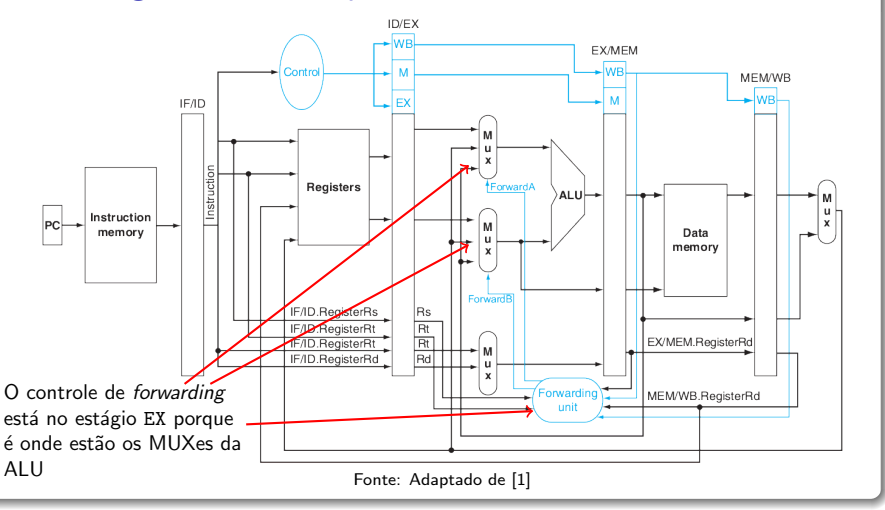

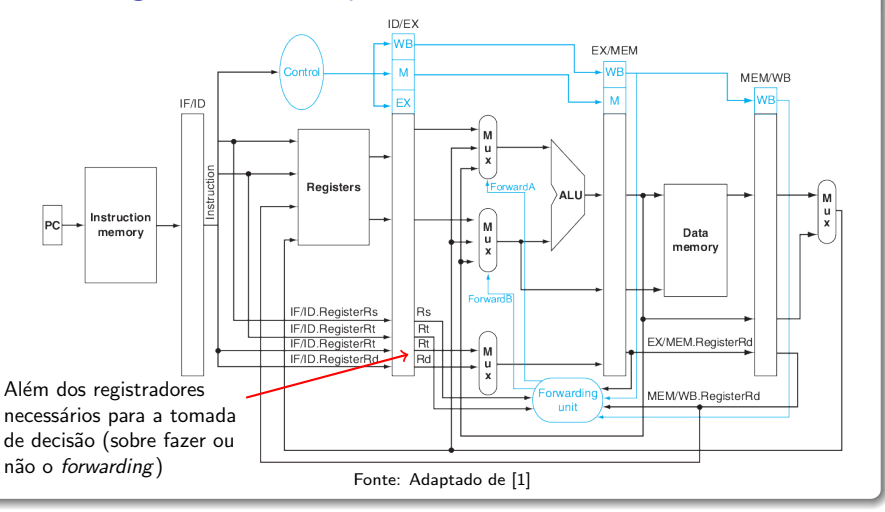

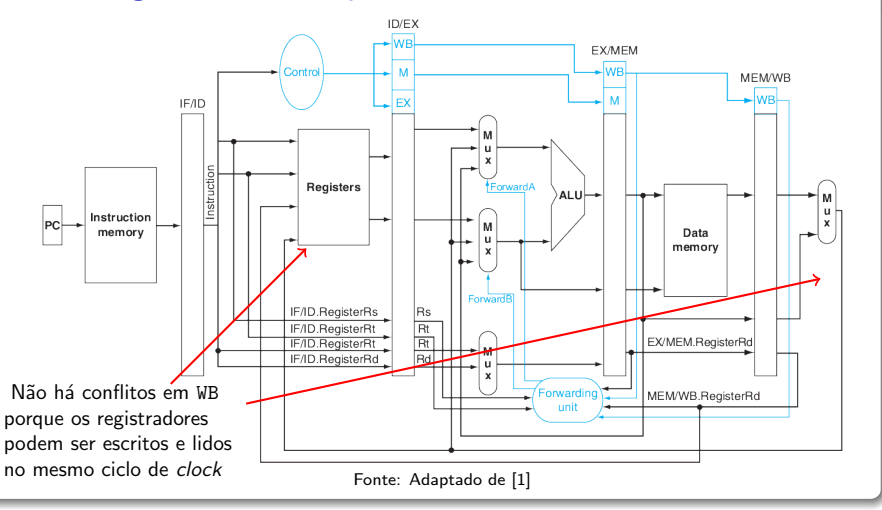

Forwarding Unit: Condições de Controle

Estamos livres de problemas?

- Estamos livres de problemas?
- Considere o seguinte código:
	- add \$1, \$1, \$2 add \$1, \$1, \$3 add \$1, \$1, \$4

Forwarding Unit: Condições de Controle

- Estamos livres de problemas?
- Considere o seguinte código:
	- add \$1, \$1, \$2 add \$1, \$1, \$3 add \$1, \$1, \$4

De onde virá esse valor? (add RD, RS, RT)

Forwarding Unit: Condições de Controle

- Estamos livres de problemas?
- Considere o seguinte código:

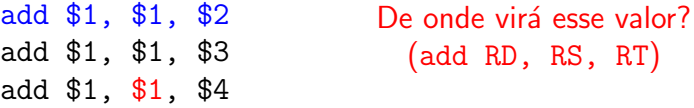

Se (MEM/WB.RegWrite e (MEM/WB.Rd  $\neq$  0) e  $(MEM/WB.Rd = ID/EX.Rs)$  ForwardA = 01

#### Forwarding Unit: Condições de Controle

- Estamos livres de problemas?
- Considere o seguinte código:
	- De onde virá esse valor? (add RD, RS, RT) add \$1, \$1, \$2 add \$1, \$1, \$3 add \$1, \$1, \$4

Se (MEM/WB.RegWrite e (MEM/WB.Rd  $\neq$  0) e  $(MEM/WB.Rd = ID/EX.Rs)$  ForwardA = 01

Se (EX/MEM.RegWrite e (EX/MEM.Rd  $\neq$  0) e  $(EX/MEM.Rd = ID/EX.Rs)$  ForwardA = 10

#### Forwarding Unit: Condições de Controle

- Estamos livres de problemas?
- Considere o seguinte código:
	- OPS! Dos 2 estágios seguintes... add \$1, \$1, \$2 add \$1, \$1, \$3 add \$1, \$1, \$4

Se (MEM/WB.RegWrite e (MEM/WB.Rd  $\neq$  0) e  $(MEM/WB.Rd = ID/EX.Rs)$  ForwardA = 01

Se (EX/MEM.RegWrite e (EX/MEM.Rd  $\neq$  0) e  $(EX/MEM.Rd = ID/EX.Rs)$  ForwardA = 10

Forwarding Unit: Condições de Controle

• Que fazer então?

#### Forwarding Unit: Condições de Controle

#### • Que fazer então? Fazer com que valha o mais novo:

```
if (MEM/WB.RegWrite
and (MEM/WB \cdot RegisterRd \neq 0)and not(EX/MEM. RegWrite and (EX/MEM. Register Rd \neq 0)
        and (EX/MEM, RegisterRd \neq ID/EX, RegisterRs)and (MEM/WB, RegisterRd = ID/EX, RegisterRs) ForwardA = 01
if (MEM/WB.RegWrite
and (MEM/WB \cdot RegisterRd \neq 0)and not(EX/MEM. RegWrite and (EX/MEM. Register Rd \neq 0)
        and (EX/MEM. RegisterRd \neq ID/EX. RegisterRt))and (MEM/WB, RegisterRd = ID/EX, RegisterRt)) ForwardB = 01
                         Fonte: Adaptado de [1]
```
#### Forwarding Unit: Condições de Controle

#### • Que fazer então? Fazer com que valha o mais novo:

```
if (MEM/WB.RegWrite
and (MEM/WB\text{.}RegisterRd \neq 0)and not(EX/MEM. RegWrite and (EX/MEM. Register Rd \neq 0)
        and (EX/MEM, RegisterRd \neq ID/EX, RegisterRs)and (MEM/WB.RegisterRd = ID/EX.Register\mathbf{\hat{R}}s)) ForwardA = 01
                                  Somente fará forwarding de WB
if (MEM/WB.RegWrite
                                 se este não for acontecer em MEM
and (MEM/WB, Recall \neq 0)and not(EX/MEM. RegWrite and (EX/MEM. Register Rd \neq 0)
        and (EX/MEM. RegisterRd \neq ID/EX. RegisterRt))and (MEM/WB. RegisterRd = ID/EX. RegisterRt)) ForwardB = 01Fonte: Adaptado de [1]
```
### Pipeline Stalls

· Vimos na aula passada que forwarding não evita todo problema

### Pipeline Stalls

• Vimos na aula passada que *forwarding* não evita todo problema

Como quando uma instrução lê um registrador em seguida a um lw para esse mesmo registrador

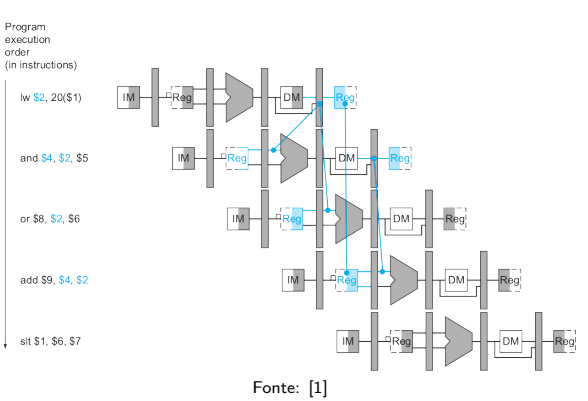

### Pipeline Stalls

• Vimos na aula passada que *forwarding* não evita todo problema

**•** Como quando uma instrução lê um registrador em seguida a um lw para esse mesmo registrador

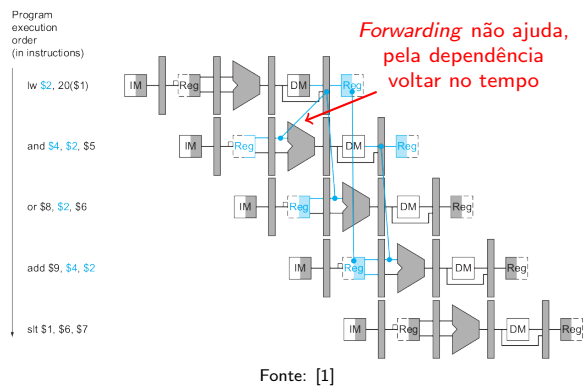

### Pipeline Stalls

· Nesses casos nos resta apenas parar a pipeline até o conflito ser resolvido

- Nesses casos nos resta apenas parar a *pipeline* até o conflito ser resolvido
	- $\bullet$  E para isso, precisamos de uma unidade de detecção de conflitos (Hazard Detection Unit)

### Pipeline Stalls

• Nesses casos nos resta apenas parar a *pipeline* até o conflito ser resolvido **INDY MANDAL** 

in as y

**Cogisters** 

EXIMEM

4514045

Data wman

• E para isso, precisamos de uma unidade de detecção de conflitos (Hazard Detection Unit)

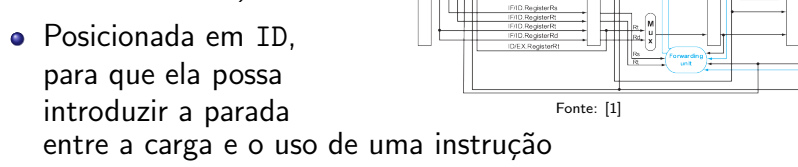

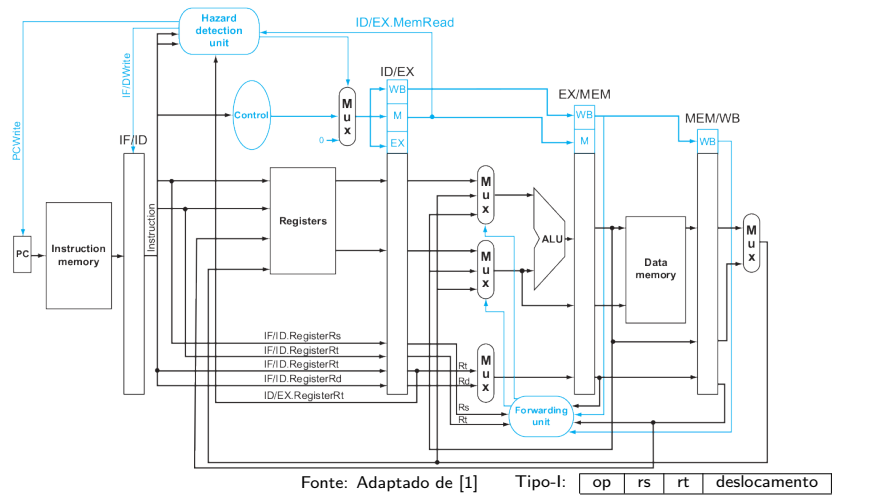

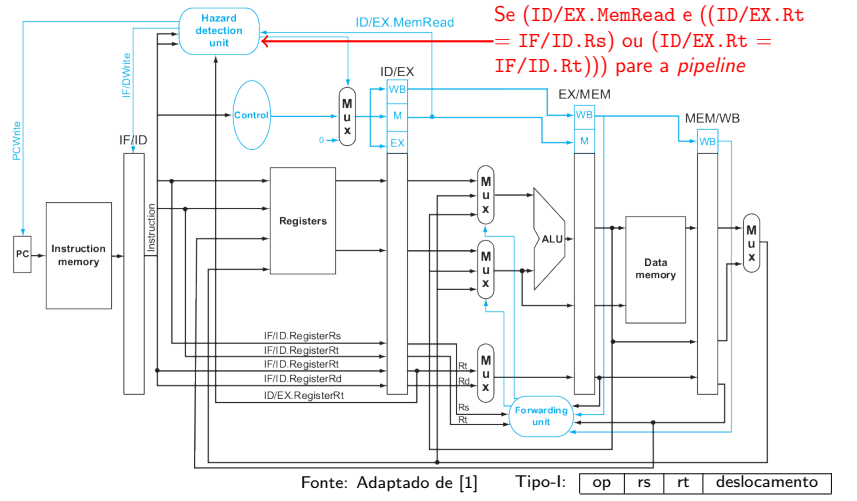

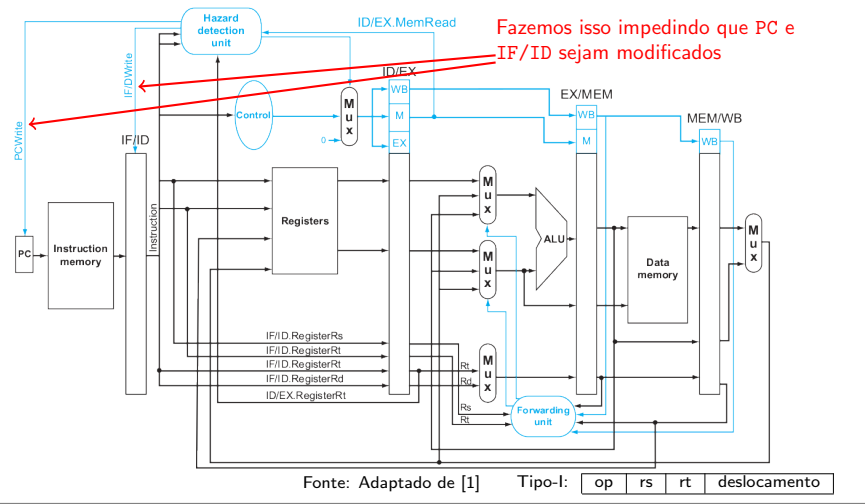

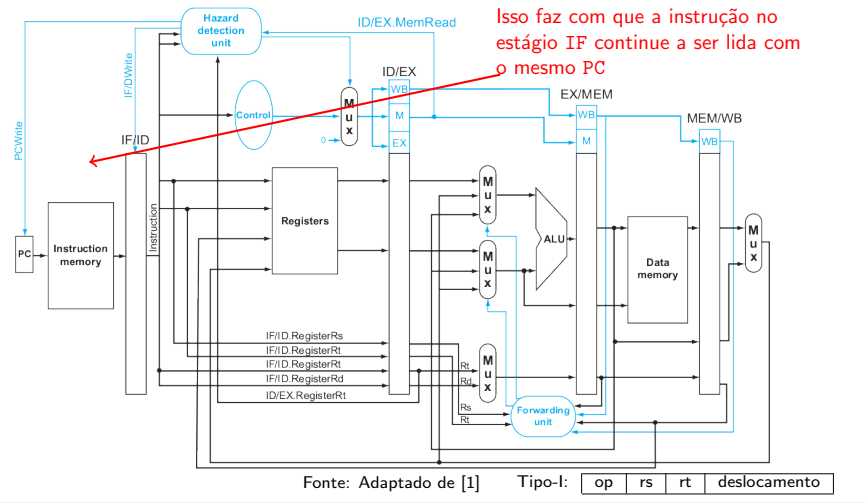

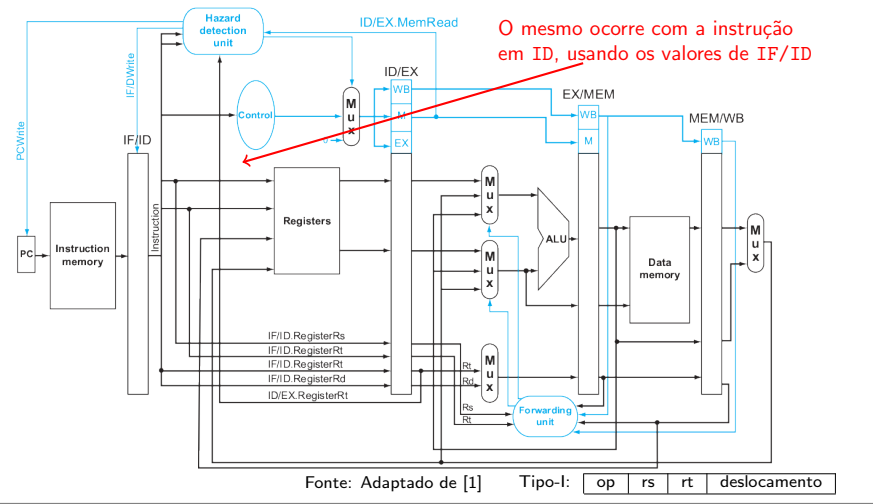

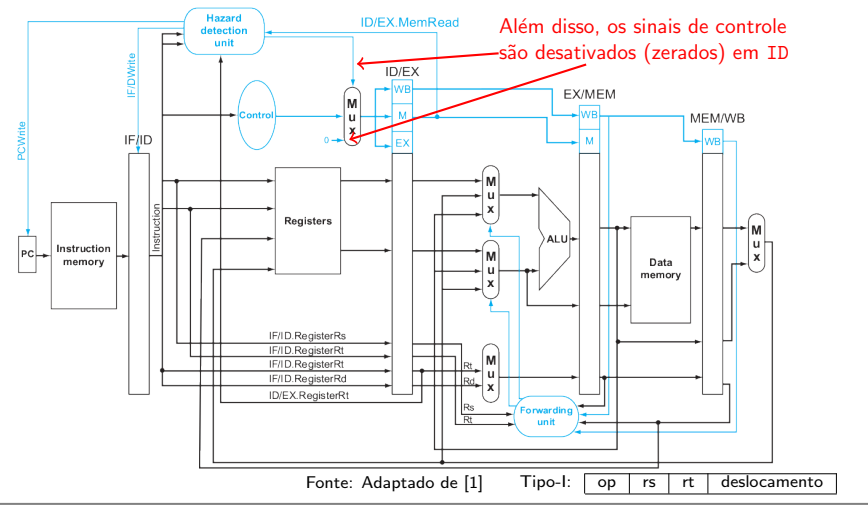

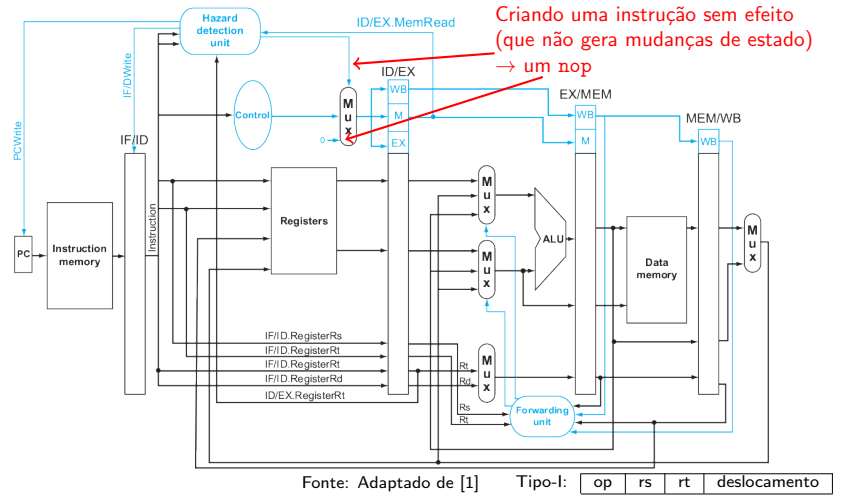

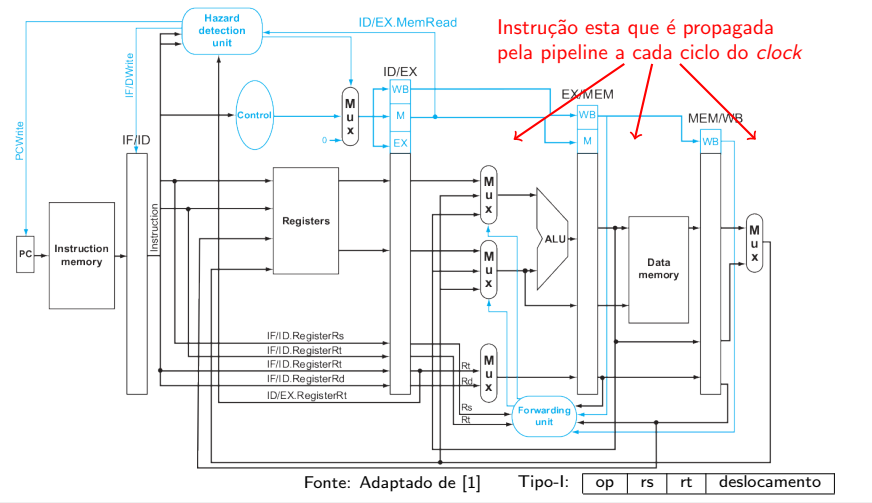

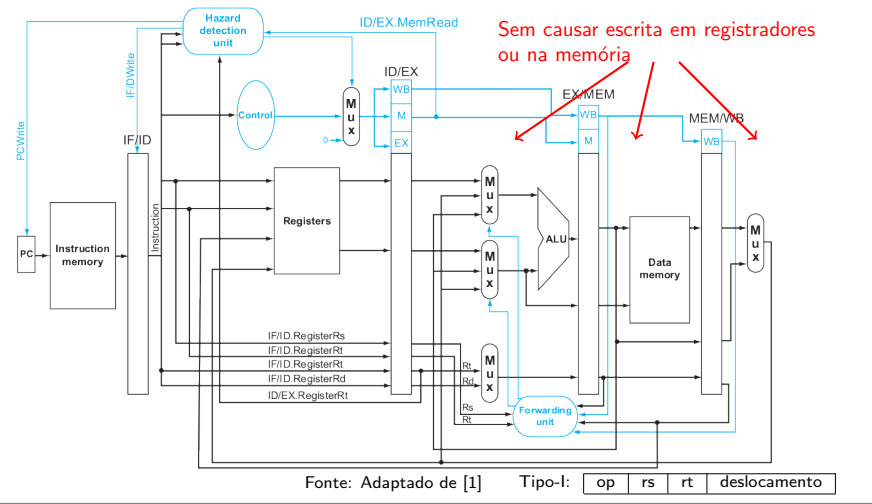

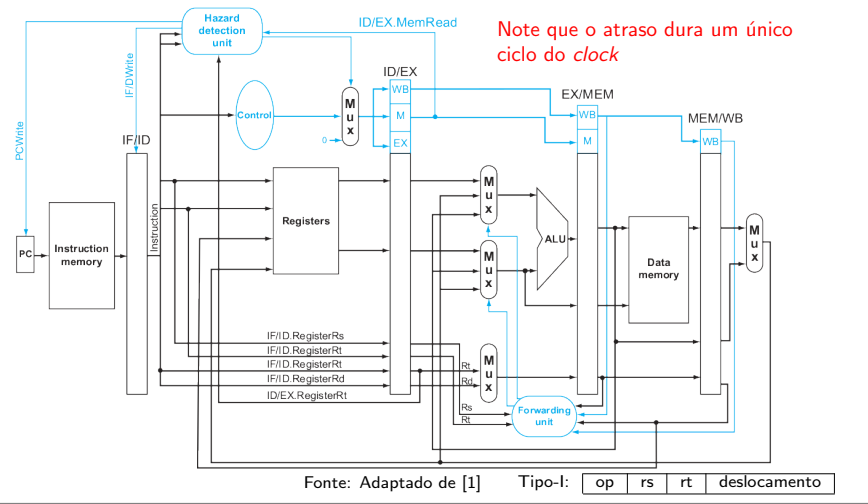

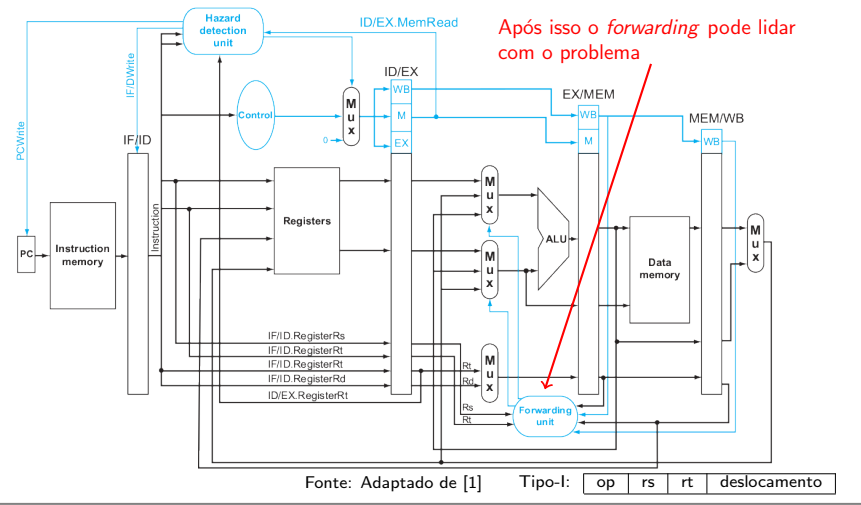

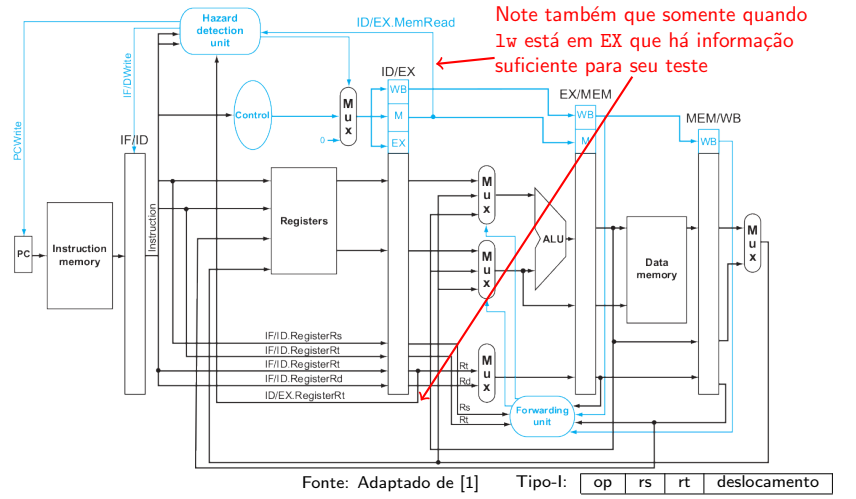

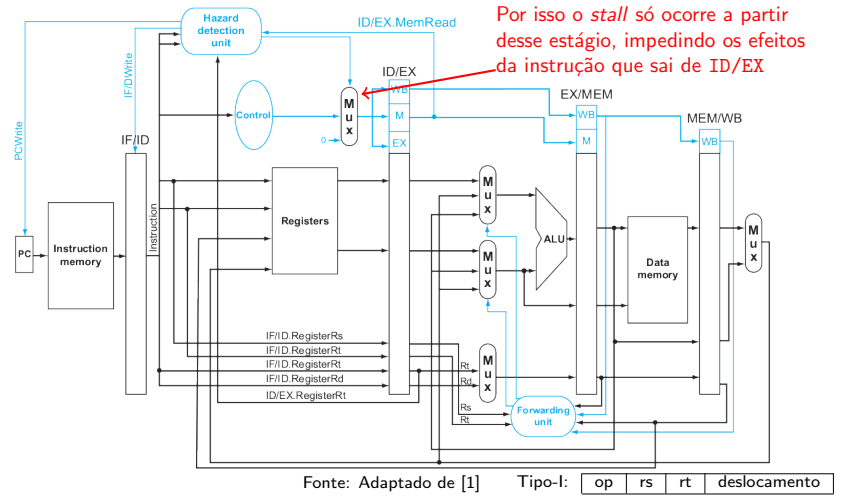

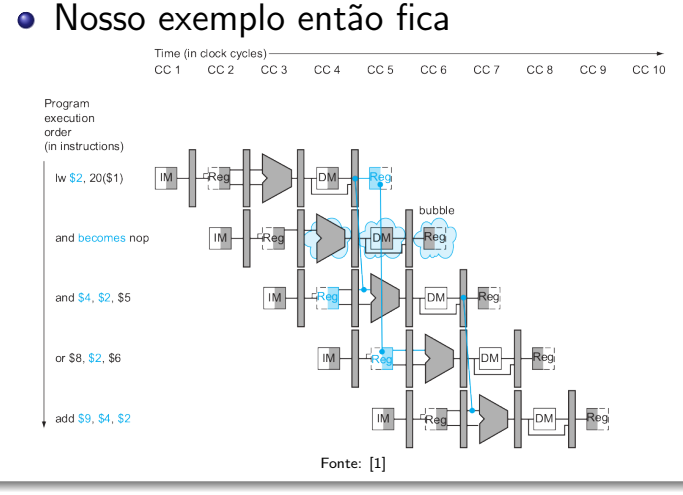

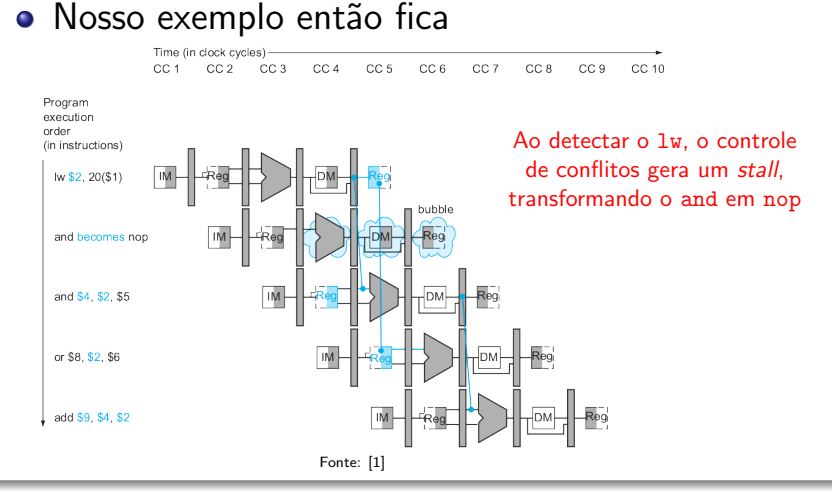

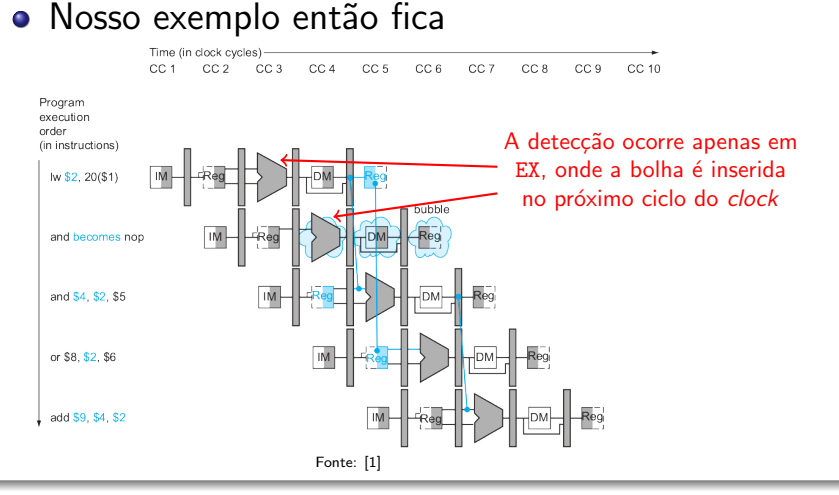

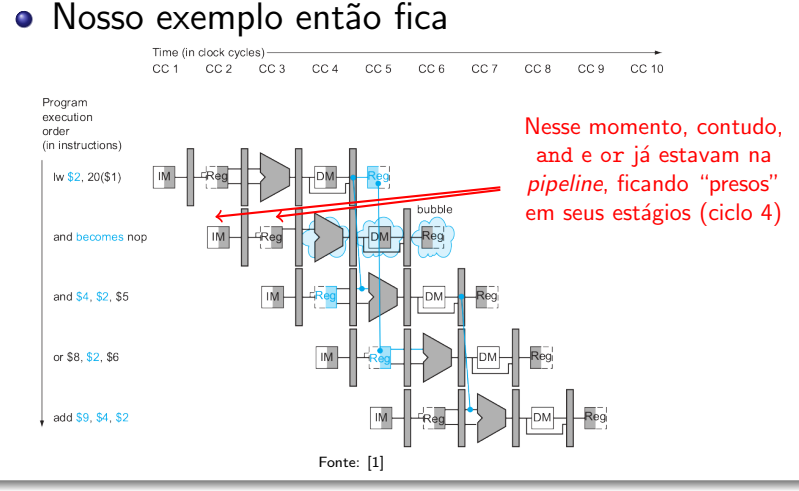

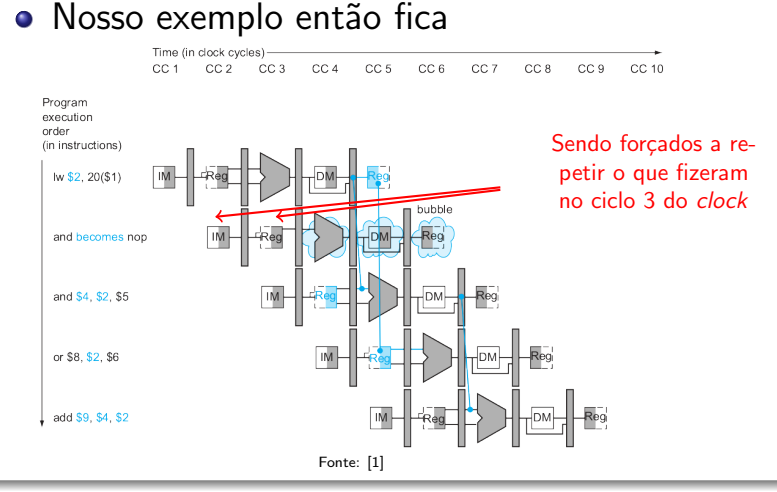

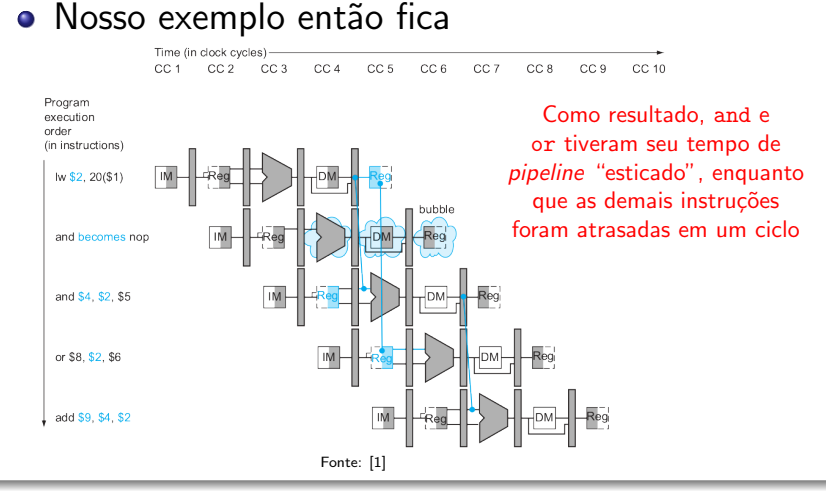

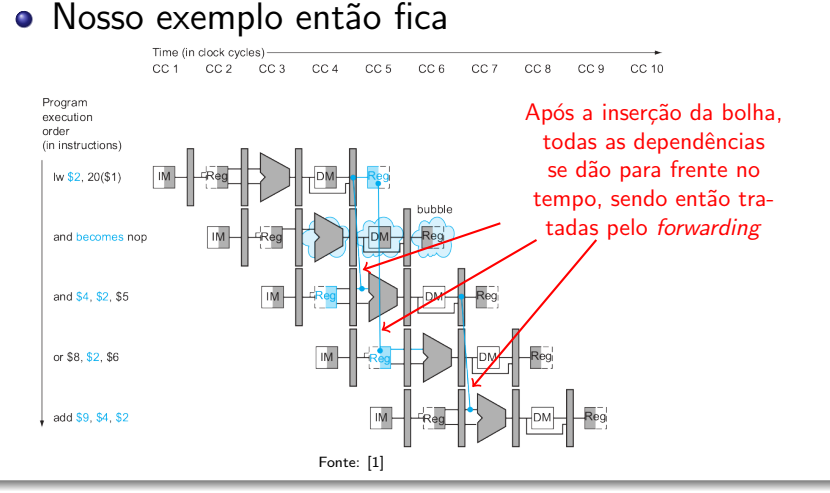

### **Branches**

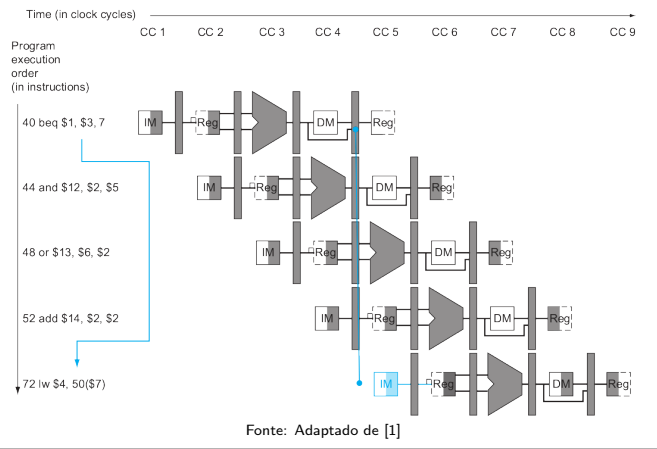

### **Branches**

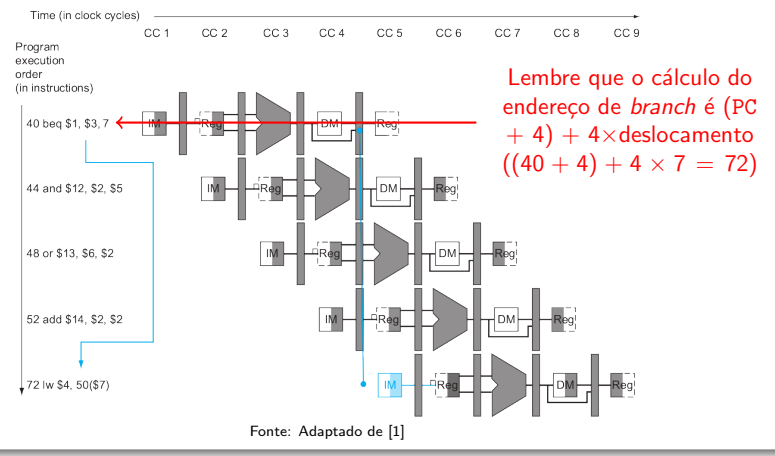

#### **Branches**

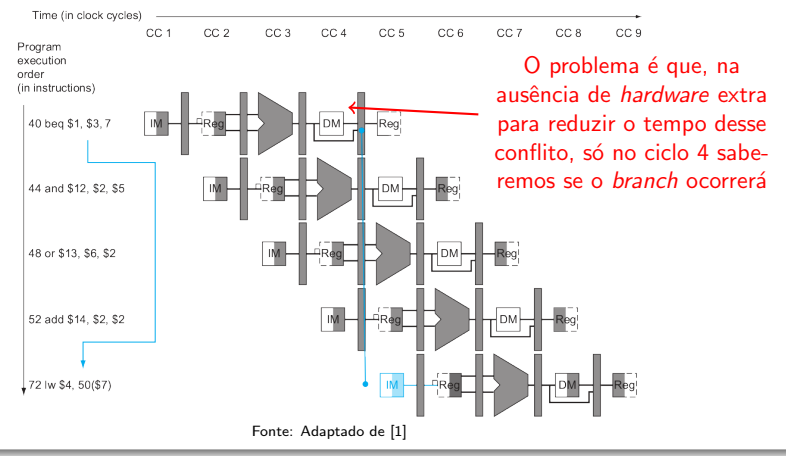

### **Branches**

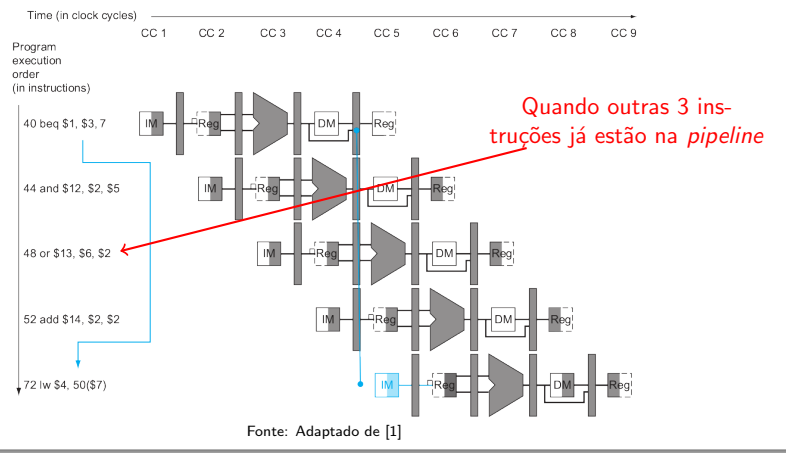

### Branches

· Infelizmente, não há um equivalente ao forwarding para conflitos de controle

### Branches

- · Infelizmente, não há um equivalente ao forwarding para conflitos de controle
- · Que fazer então?

### Branches

- **·** Infelizmente, não há um equivalente ao *forwarding* para conflitos de controle
- Que fazer então?
	- Assumir que o branch não ocorrerá
	- **B** Reduzir o atraso de *branches*
	- **•** Predição dinâmica de *branches*

Branches: Assumindo que o branch não ocorrerá

- Continuamos a execução, supondo que o *branch* não ocorrerá
	- Se ele ocorrer, precisamos descartar as instruções processadas indevidamente
	- A execução continua então no alvo do branch

Branches: Assumindo que o branch não ocorrerá

- Continuamos a execução, supondo que o branch não ocorrerá
	- · Se ele ocorrer, precisamos descartar as instruções processadas indevidamente
	- A execução continua então no alvo do branch
- · E como descartar uma instrução?
	- Mudando seus valores de controle para 0s (como num stall), nos estágios IF, ID e EX, quando o branch chegar a MEM
	- **•** Processo conhecido como **descarga** (flush)

Branches: Reduzindo o atraso de branches

- Movemos o tratamento de branches para antes de MEM
	- Assim menos instruções precisam ser removidas
### Branches: Reduzindo o atraso de branches

- Movemos o tratamento de branches para antes de MEM
	- Assim menos instruções precisam ser removidas
- Fazemos isso apenas para testes simples, que não necessitam de uma ALU completa
	- Como testes de igualdade e sinal, por exemplo
	- Bastante comuns em código

### Branches: Reduzindo o atraso de branches

- Movemos o tratamento de branches para antes de MEM
	- Assim menos instruções precisam ser removidas
- Fazemos isso apenas para testes simples, que não necessitam de uma ALU completa
	- Como testes de igualdade e sinal, por exemplo
	- Bastante comuns em código
- Se testes mais complexos são necessários, usamos uma instrução separada, para uso da ALU

### Branches: Reduzindo o atraso de branches

- **•** Para isso, adiantamos o cálculoo endereco-alvo do branch
	- · Fácil, pois temos o PC e o campo imediato da instrução no registrador IF/ID
	- Então podemos mover Fonte: [1[\]](#page-133-0) o cálculo do endereço de EX para ID

**Material** 

Branches: Reduzindo o atraso de branches

 $\bullet$  O problema é definir se haverá ou não o branch

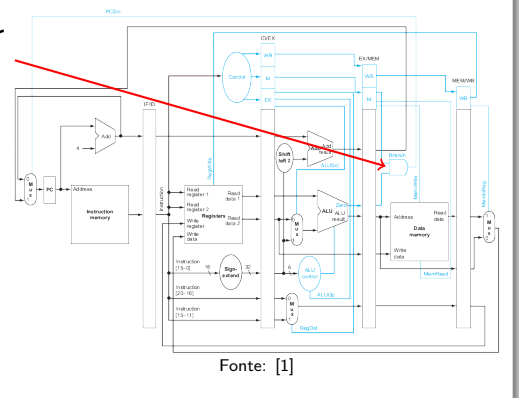

#### Branches: Reduzindo o atraso de branches

- $\bullet$  O problema é definir se haverá ou não o branch
- Mover esse teste para ID implica mais hardware para detecção de conflitos  $e$  forwarding  $F_{\text{onte}: [1]}$  $F_{\text{onte}: [1]}$  $F_{\text{onte}: [1]}$

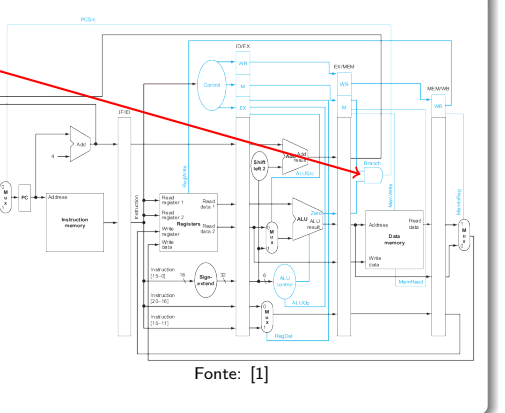

### Branches: Reduzindo o atraso de branches

- Uma vez que o branch pode depender do resultado de uma instrução ainda na pipeline
	- Como no caso de conflitos de dados

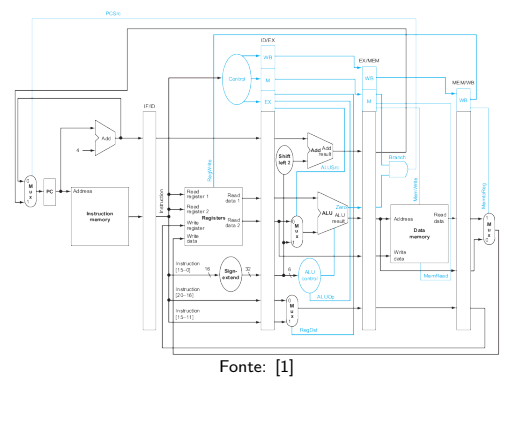

### Branches: Reduzindo o atraso de branches

- Uma vez que o branch pode depender do resultado de uma instrução ainda na pipeline
	- Como no caso de conflitos de dados

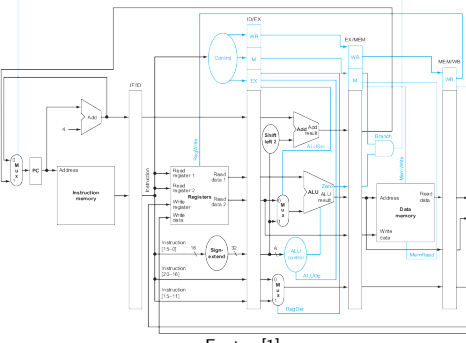

 $\bullet$  Ainda assim, vale Fonte: [1[\]](#page-133-0)

• Pois reduz o custo de um branch para apenas 1 instrução, caso este ocorra

### Branches: Datapath

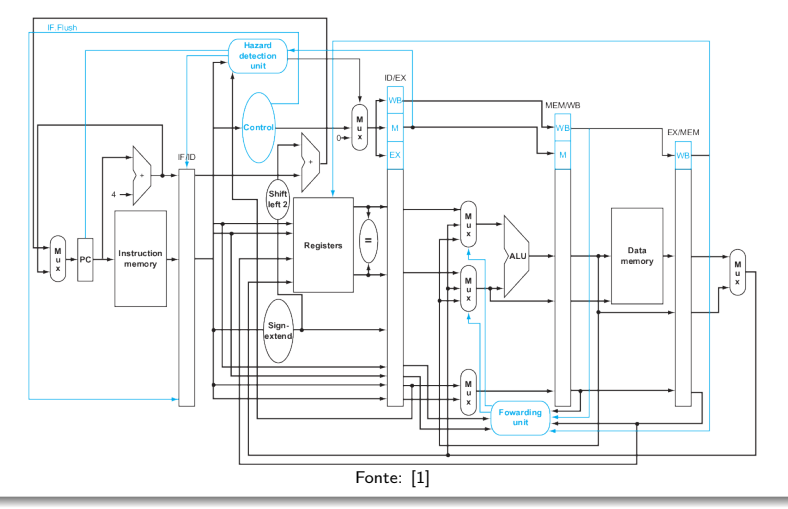

Norton Trevisan Roman (norton@usp.br) 18 de outubro de 2019 19 / 19 / 36

### Branches: Datapath

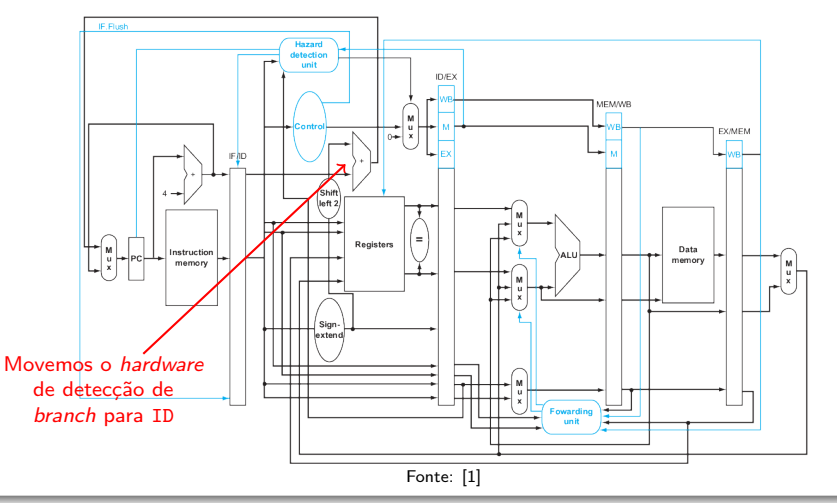

### Branches: Datapath

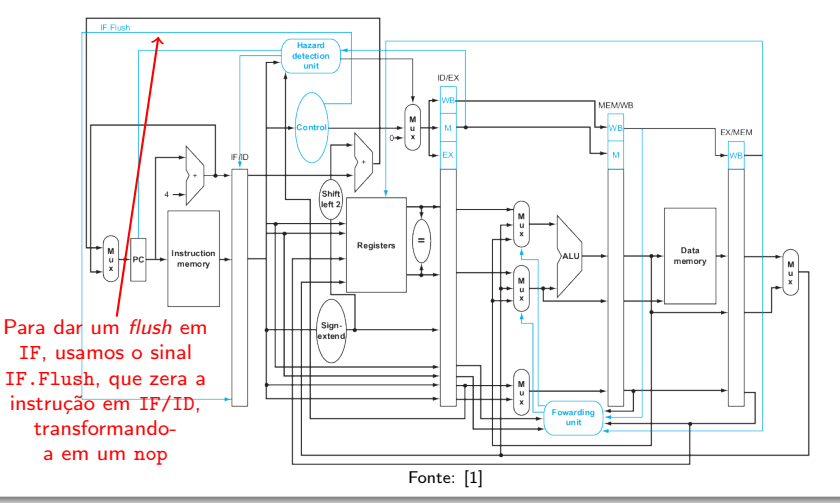

### Branches: Exemplo

. . .

• Considere a seguinte sequência de instruções: 36 sub \$10, \$4, \$8 40 beq \$1, \$3, 7 44 and \$12, \$2, \$5 48 or \$13, \$2, \$6 52 add \$14, \$4, \$2 56 slt \$15, \$6, \$7

72 lw \$4, 50(\$7)

### Branches: Exemplo

. . .

• Considere a seguinte sequência de instruções: 36 sub \$10, \$4, \$8

40 beq \$1, \$3, 7

- 44 and \$12, \$2, \$5
- 48 or \$13, \$2, \$6

52 add \$14, \$4, \$2

56 slt \$15, \$6, \$7

O que acontece quando o branch é seguido?

72 lw \$4, 50(\$7)

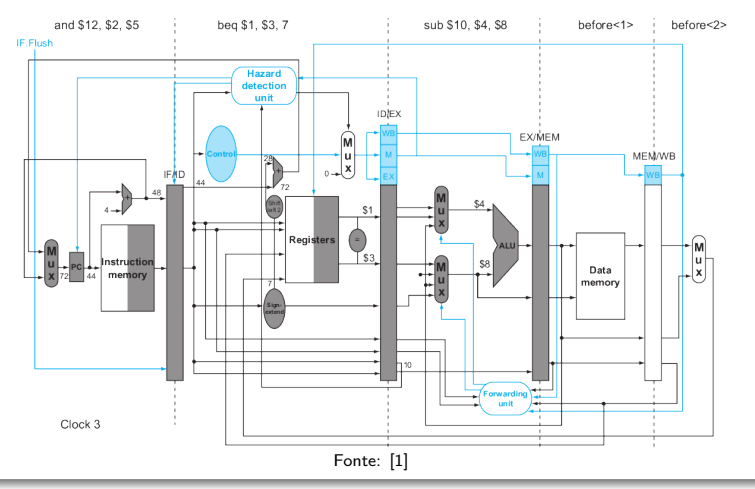

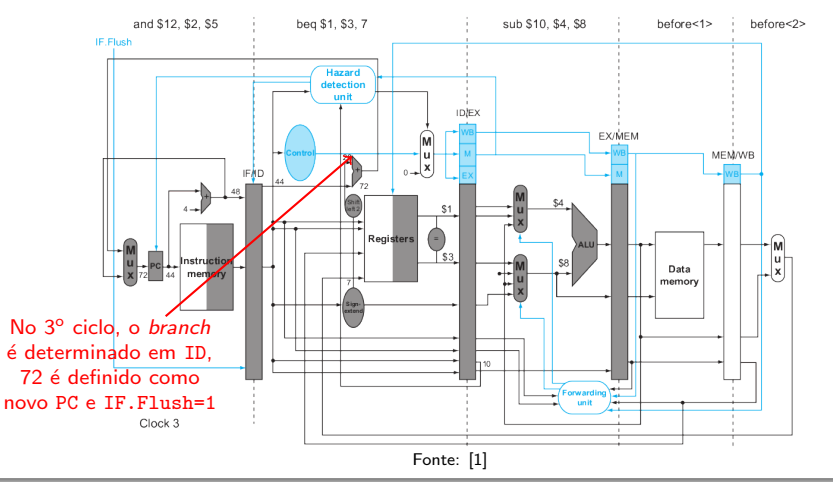

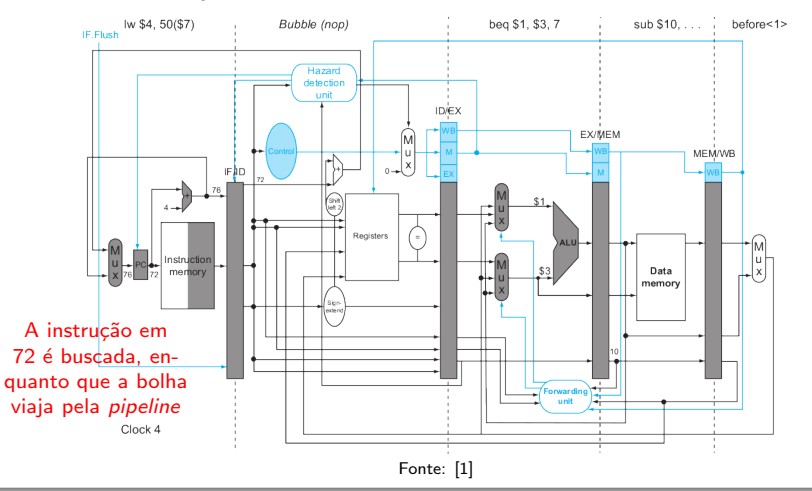

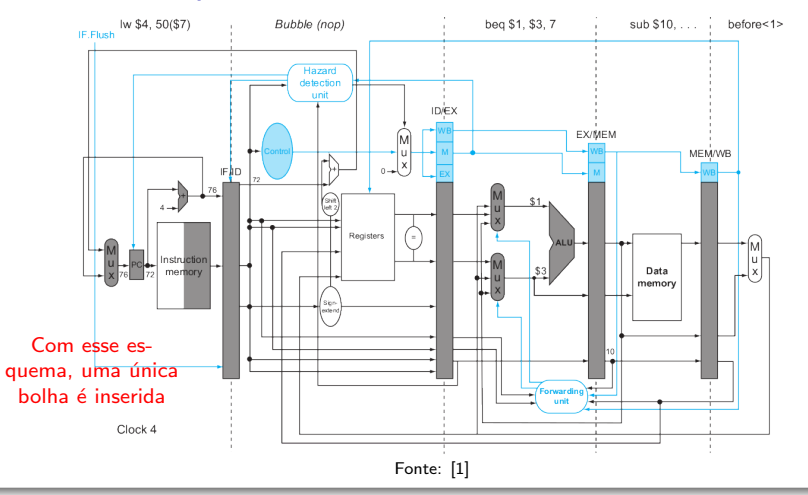

- Com *hardware* adicional, podemos prever o comportamento de branches durante a execução
	- Podemos, por exemplo, verificar se da última vez que o endereço da instrução foi executado, ocorreu um branch
	- Se tiver ocorrido, podemos começar buscando instruções do mesmo lugar do último *branch*

- Com *hardware* adicional, podemos prever o comportamento de branches durante a execução
	- Podemos, por exemplo, verificar se da última vez que o endereço da instrução foi executado, ocorreu um branch
	- Se tiver ocorrido, podemos começar buscando instruções do mesmo lugar do último *branch*
- **•** Usamos para isso um *buffer* de predição de *branch* 
	- Uma memória, em ID, indexada por parte do endereço da instrução, contendo um bit dizendo se houve ou não branch

- · Isso, naturalmente, é um "chute"
	- Nada garante que o comportamento ocorrerá
	- Se não ocorrer, basta dar um *flush* na instrução incorretamente carregada, e inverter o bit de predição no buffer

- Isso, naturalmente, é um "chute"
	- Nada garante que o comportamento ocorrerá
	- Se não ocorrer, basta dar um *flush* na instrução incorretamente carregada, e inverter o bit de predição no buffer
- **•** Frequentemente são usados 2 bits em vez de 1
	- Exigindo 2 erros antes da mudança dos bits
	- **E** acomodando assim as variações de comportamento na entrada e saída de lacos

# Exceções

### Definicão

- Exceção
	- Um evento não programado que interrompe a execução do programa (Ex: instrução inválida e overflow em operações aritméticas)
- o Interrupção
	- $\bullet$  Uma exceção vinda de fora do processador (Ex: E/S)

### Definição

- Exceção
	- Um evento não programado que interrompe a execução do programa (Ex: instrução inválida e overflow em operações aritméticas)
- o Interrupção
	- $\bullet$  Uma exceção vinda de fora do processador (Ex: E/S)
- Algumas arquiteturas adotam o nome "interrupção" para ambas

### Exceções em MIPS

• Suponha um *overflow* em add \$1, \$2, \$1. O que fazer?

- Suponha um *overflow* em add \$1, \$2, \$1. O que fazer?
	- O processador salva o endereço da instrução problemática no EPC (exception program counter)
		- De fato, salva seu PC+4

- Suponha um *overflow* em add \$1, \$2, \$1. O que fazer?
	- O processador salva o endereço da instrução problemática no EPC (exception program counter)
		- De fato, salva seu PC+4
	- Ele então transfere o controle ao sistema operacional, em algum endereço específico

- Suponha um *overflow* em add \$1, \$2, \$1. O que fazer?
	- O processador salva o endereço da instrução problemática no EPC (exception program counter)
		- De fato, salva seu PC+4
	- Ele então transfere o controle ao sistema operacional, em algum endereço específico
	- O S.O. então executa a ação apropriada

- Suponha um *overflow* em add \$1, \$2, \$1. O que fazer?
	- O processador salva o endereço da instrução problemática no EPC (exception program counter)
		- De fato, salva seu PC+4
	- **•** Ele então transfere o controle ao sistema operacional, em algum endereço específico
	- $\bullet$  O S.O. então executa a ação apropriada
	- Se resolver n˜ao matar o programa, o S.O. pode usar o EPC para continuar sua execução

- Mas saber que instrução causou a exceção não é suficiente
	- $\bullet$  O S.O. também precisa saber sua razão

- Mas saber que instrução causou a exceção não é suficiente
	- O S.O. também precisa saber sua razão
- Algumas arquiteturas usam um arranjo de interrupções
	- · Um arranjo, indexado pela causa, contendo o endereço em RAM de onde deve estar a rotina de tratamento:

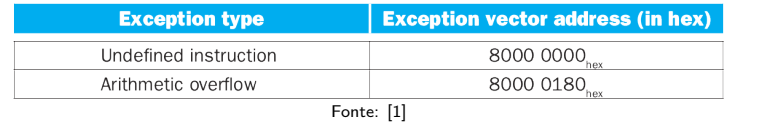

- · MIPS usa um único ponto de entrada para todas as exceções
	- Endereço de memória fixo (0x8000 0180), onde deve ser colocado (pelo S.O.) o código geral para o tratamento das exceções

- MIPS usa um único ponto de entrada para todas as exceções
	- Endereço de memória fixo (0x8000 0180), onde deve ser colocado (pelo S.O.) o código geral para o tratamento das exceções
	- A causa da exceção é armazenada em um registrador de status chamado Registrador de Causa (Cause Register)
		- Usado pelo S.O. para ativar a rotina de tratamento apropriada

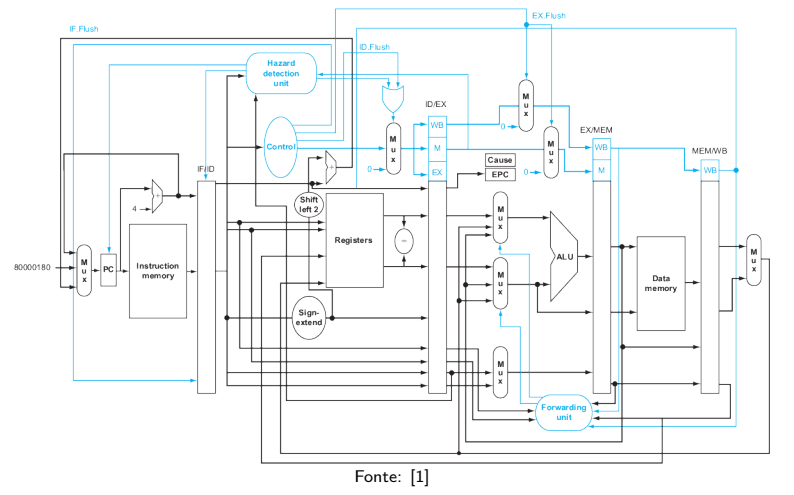

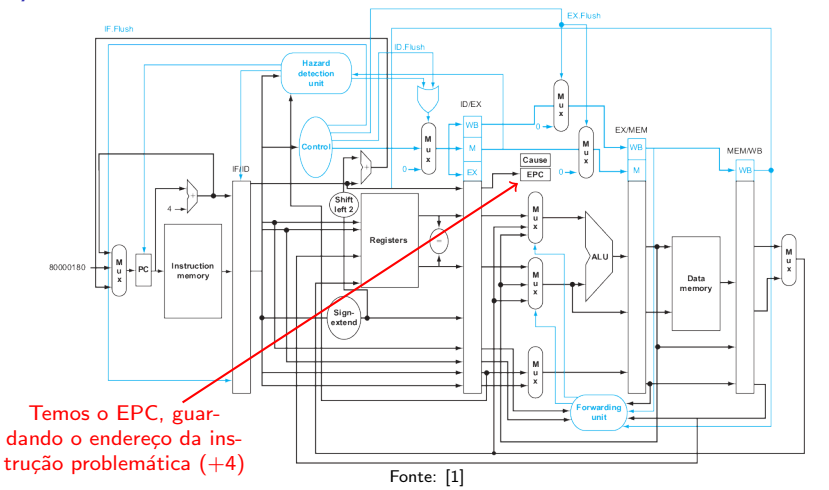

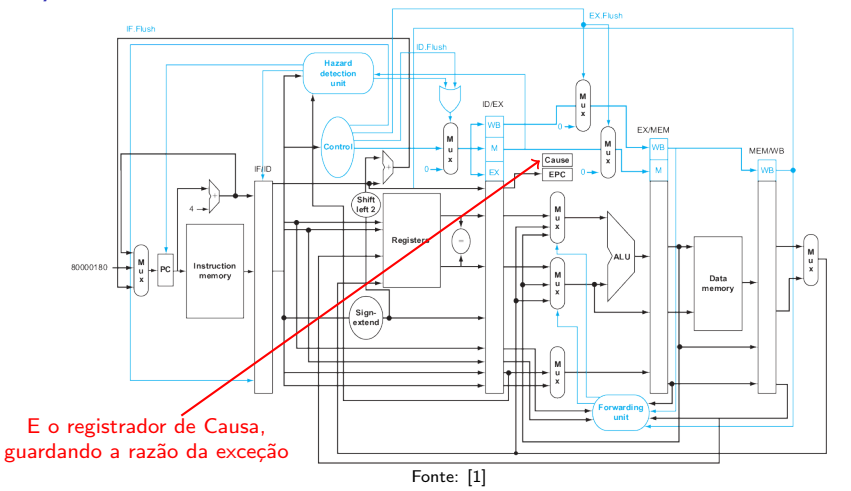

### Exceções em MIPS

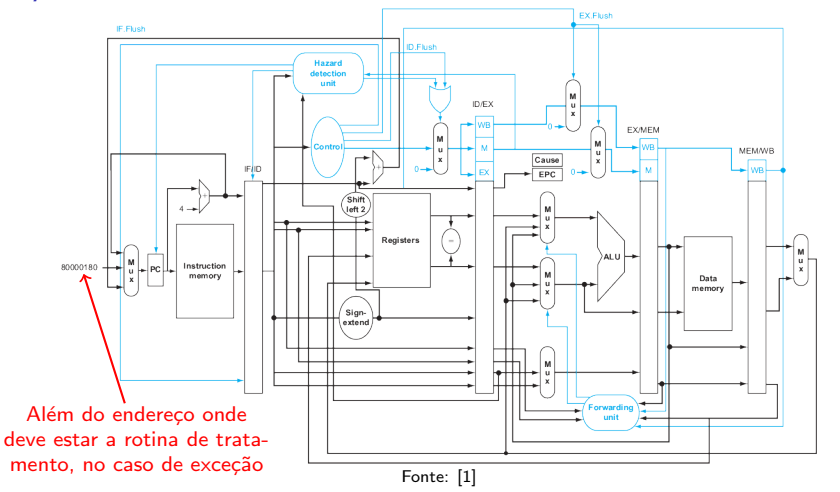

Norton Trevisan Roman (norton@usp.br) 18 de outubro de 2019 29 / 36
#### Exceções em MIPS

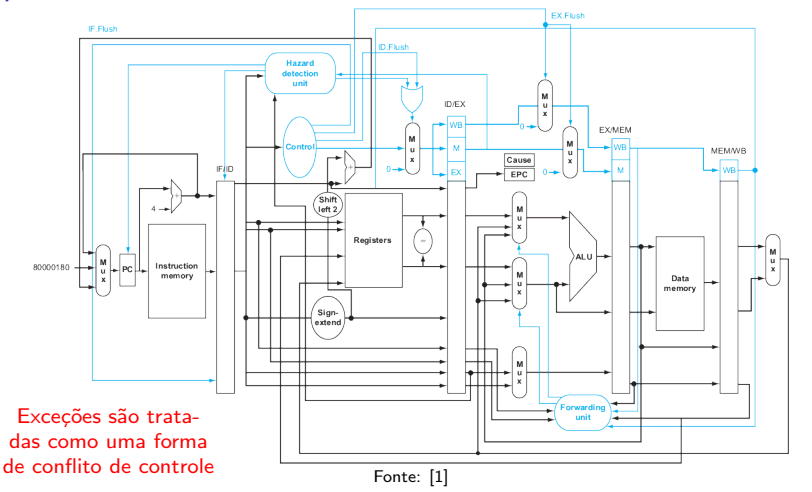

#### Exceções em MIPS

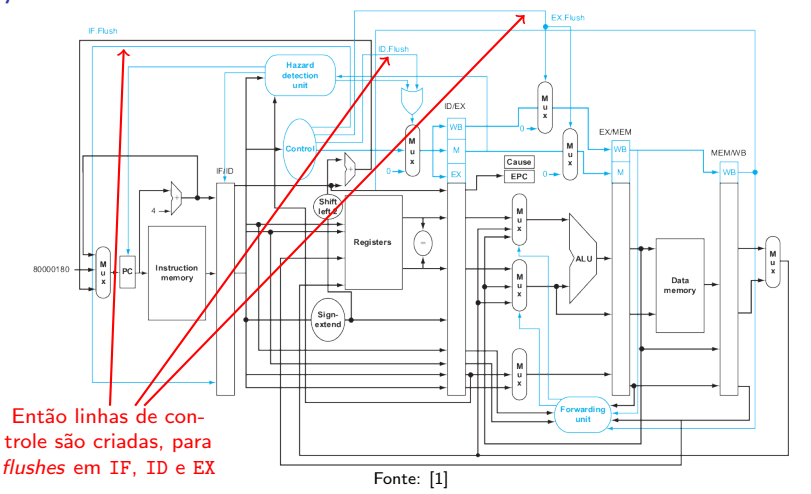

#### Exceções em MIPS

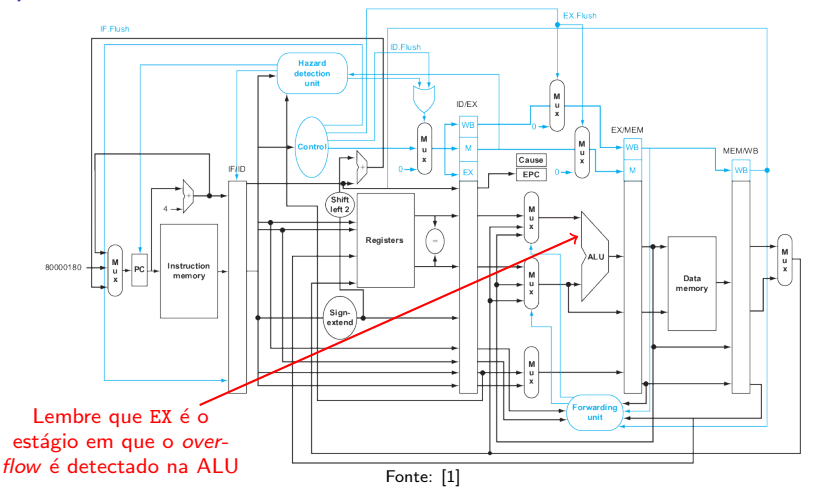

#### Exceções em MIPS

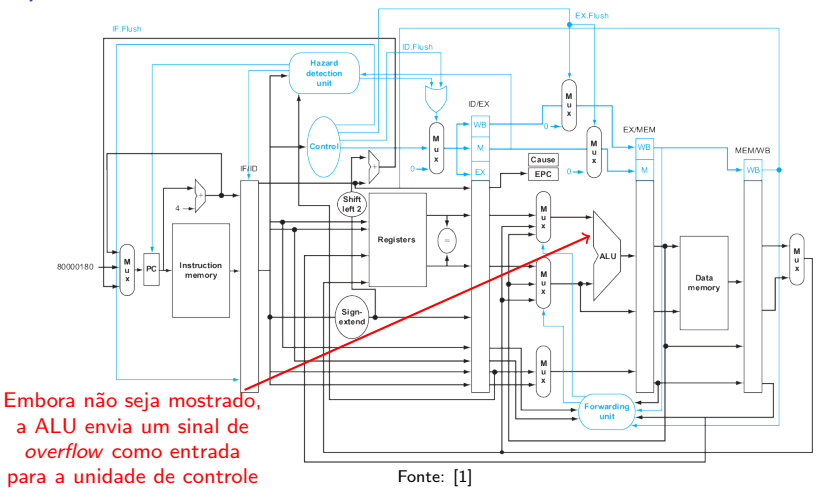

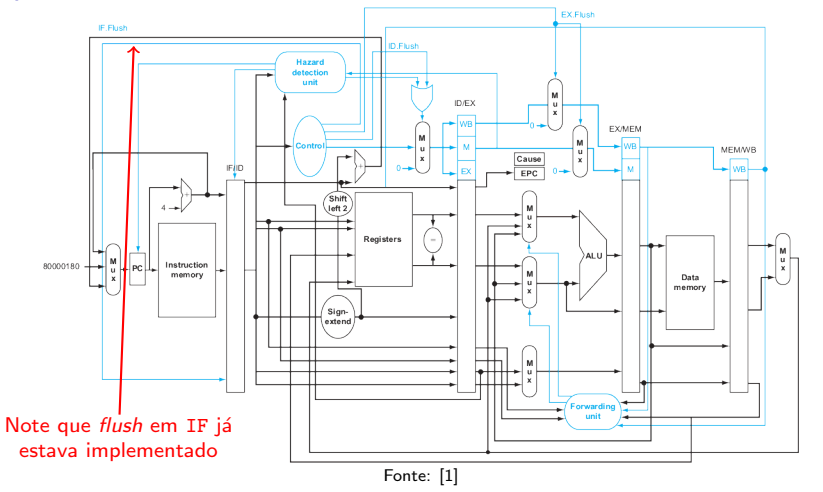

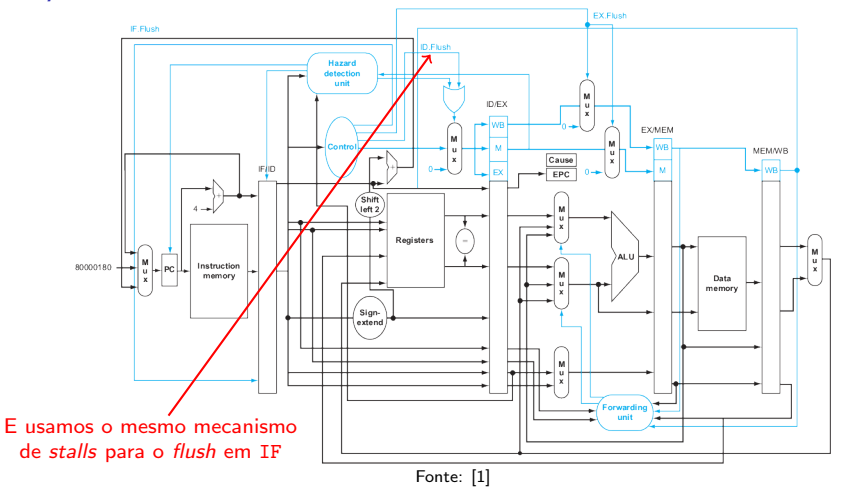

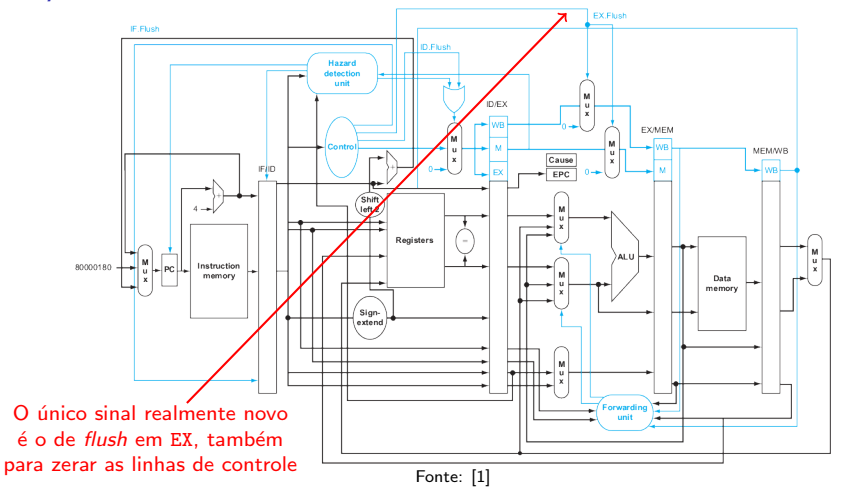

#### Exceções em MIPS

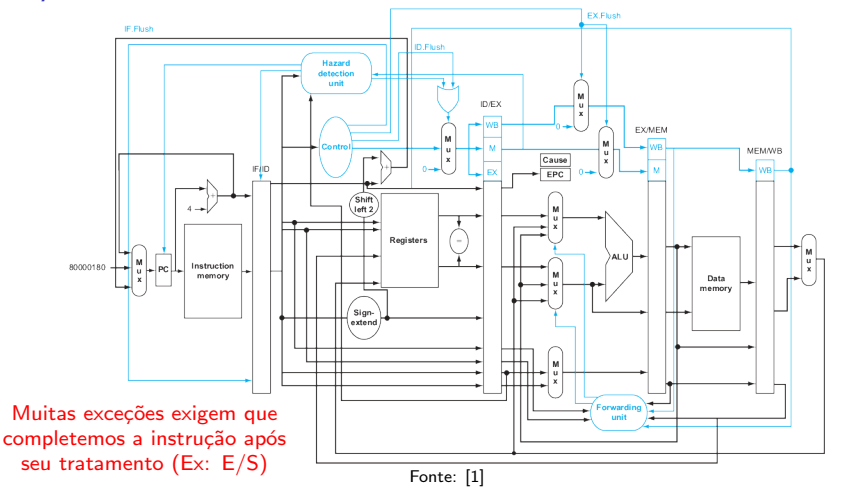

#### Exceções em MIPS

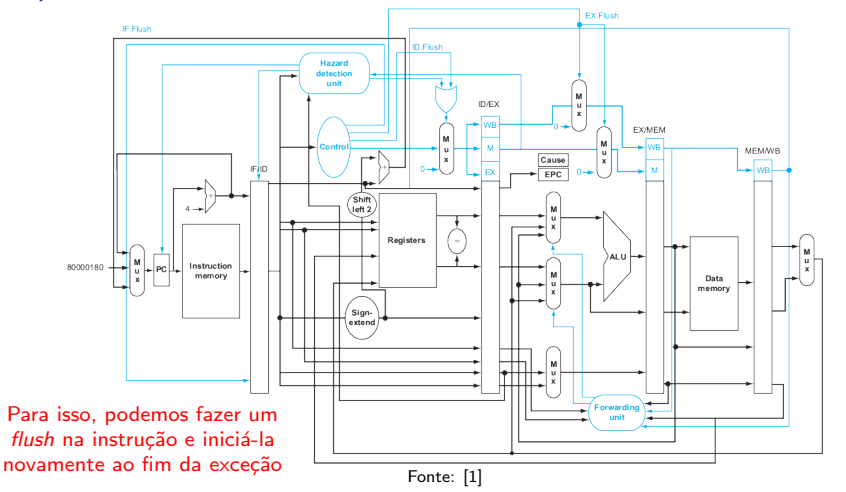

#### Exceções em MIPS: Exemplo

. . .

• Considere a sequência de instruções:

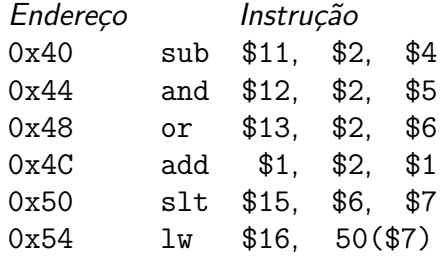

#### Exceções em MIPS: Exemplo

. . .

• Considere a sequência de instruções:

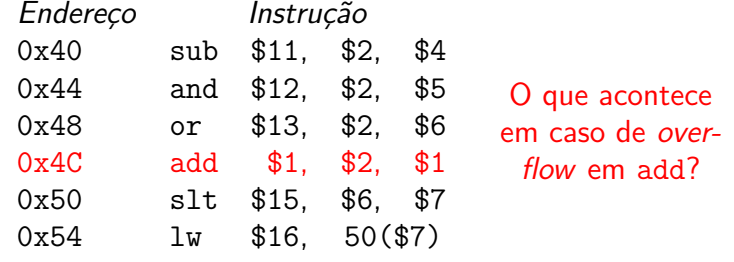

#### Exceções em MIPS: Exemplo

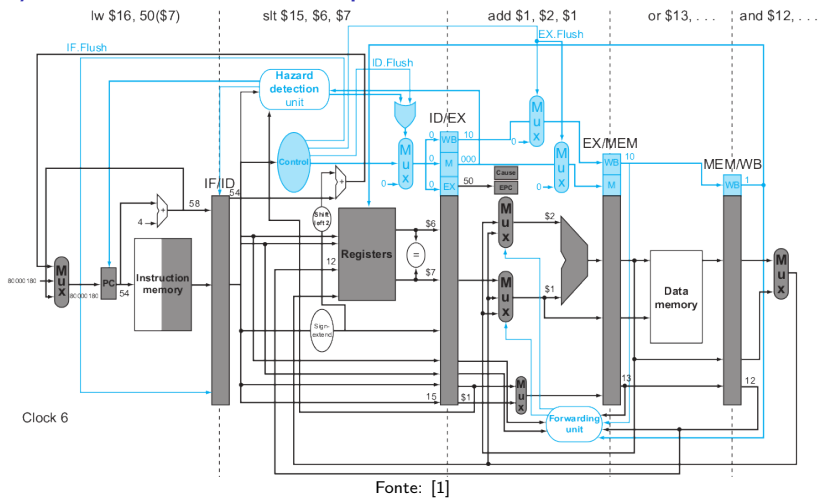

#### Exceções em MIPS: Exemplo

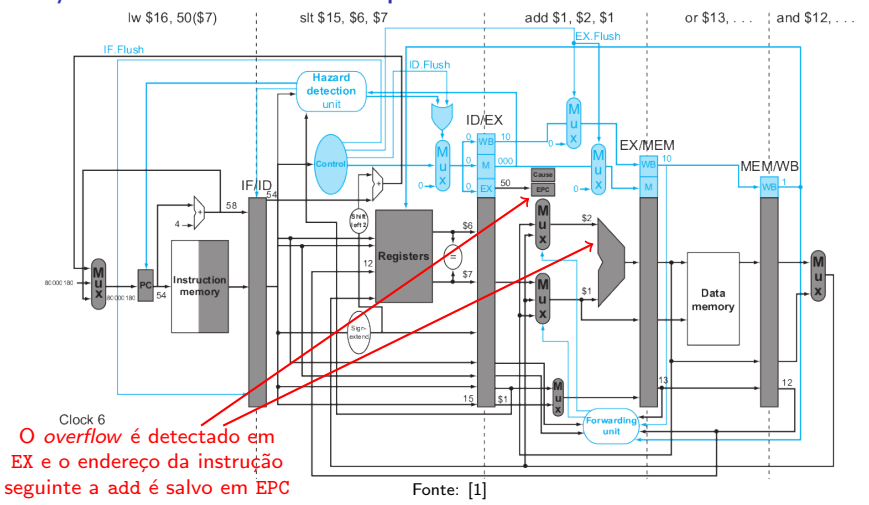

#### Exceções em MIPS: Exemplo

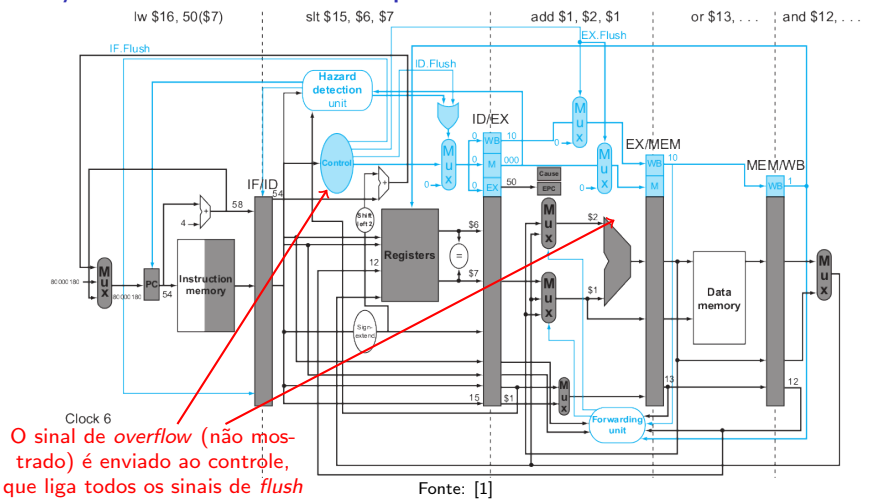

#### Exceções em MIPS: Exemplo

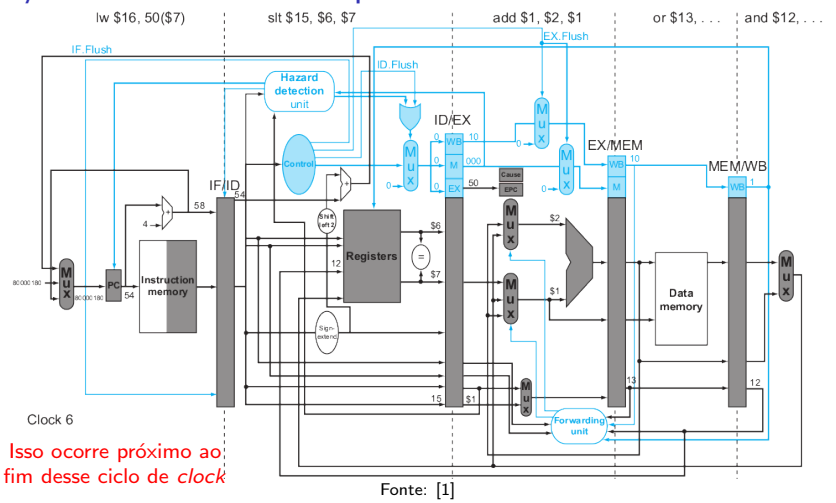

#### Exceções em MIPS: Exemplo

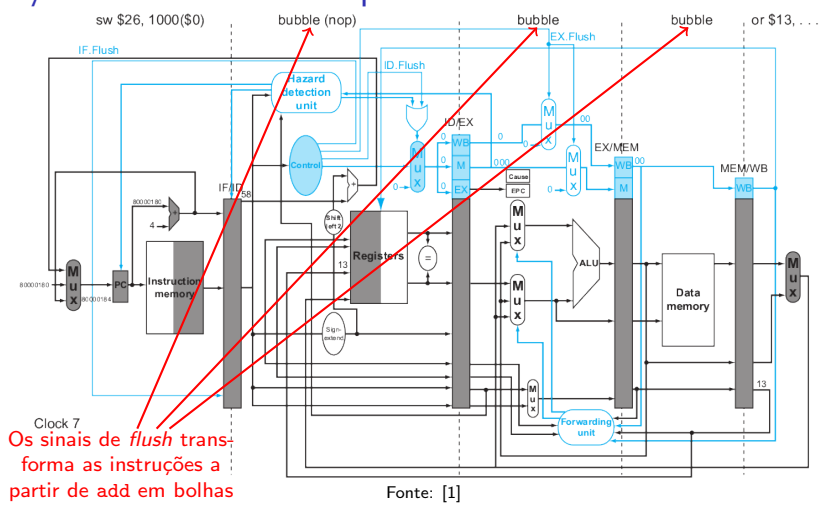

# Exceções em MIPS: Exemplo

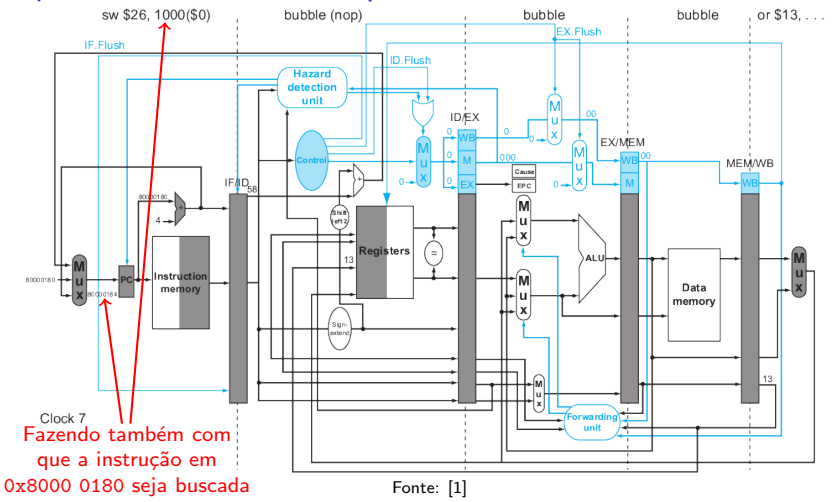

# Exceções em MIPS: Exemplo

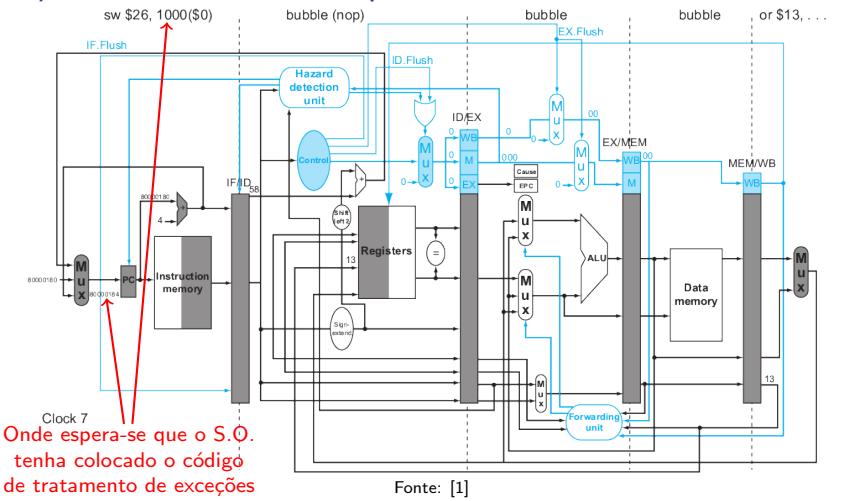

#### Exceções em MIPS: Exemplo

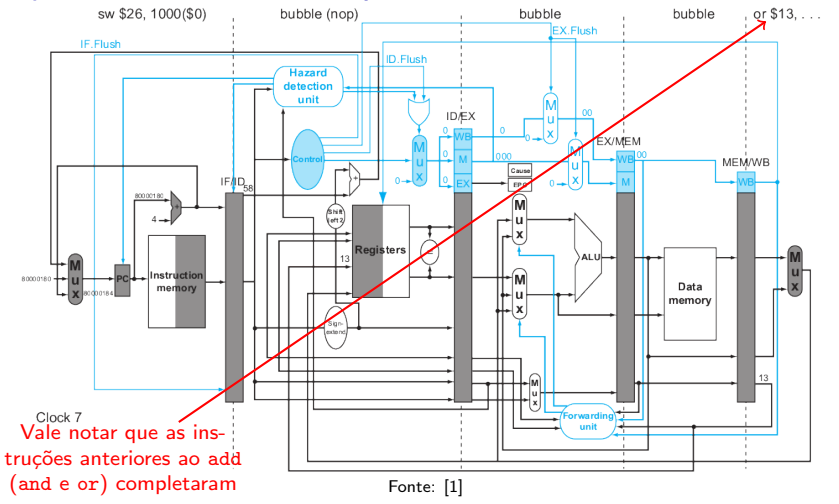

- · Múltiplas exceções podem ocorrer no mesmo ciclo de clock
	- Caso em que devem ser priorizadas
	- Em muitas implementações, são ordenadas de modo a interromper a instrução mais antina na *pipeline*

- · Múltiplas exceções podem ocorrer no mesmo ciclo de clock
	- Caso em que devem ser priorizadas
	- · Em muitas implementações, são ordenadas de modo a interromper a instrução mais antina na *pipeline*
- $\bullet$  Interrupções (E/S) tem a vantagem de não serem associadas a instruções específicas
	- Temos mais flexibilidade com relação a quando interromper, e podemos usar os mesmos mecanismos das exceções

- No caso de múltiplas exceções, nada muda com o EPC
	- Ele ainda mantém o endereço da instrução seguinte à interrompida

- · No caso de múltiplas exceções, nada muda com o EPC
	- Ele ainda mantém o endereço da instrução seguinte à interrompida
- O registrador de causa, contudo, registra todas as interrupções em um mesmo ciclo de *clock* 
	- Fazendo com que a rotina de tratamento tenha que casar cada exceção à sua instrução correspondente
	- **•** Para isso, ajuda saber em que estágio da *pipeline* cada exceção pode ocorrer

- As exceções são mantidas no registrador de causa em um campo de exceções pendentes
	- Assim o hardware pode interromper a pipeline com base nas exceções ainda não tratadas, quando terminar o tratamento de alguma

- E importante que o hardware e o S.O. trabalhem em ´ conjunto
	- **·** O *hardware* deve parar a instrução problemática; completar as anteriores; dar um *flush* nas posteriores; carregar o registrador de causa com a causa da exceção; carregar o EPC com o endereço da instrução seguinte à problemática; e desviar para um endereço de memória pré-definido
	- $\bullet$  O S.O. deve olhar a causa da exceção e agir apropriadamente, armazenando o código para seu tratamento no endereço de memória definido pelo hardware

#### Referências

- <span id="page-133-0"></span>Patterson, D.A.; Hennessy, J.L. (2013): Computer Organization and Design: The Hardware/Software Interface. Morgan Kaufmann. 5<sup>a</sup> ed.
	- **•** Para detalhes sobre as partes do circuito consulte também o Apêndice B e a seção avançada 4.13 (online)
- <sup>2</sup> <http://bellerofonte.dii.unisi.it/index.asp>
	- Simulador de uma arquitetura de pipeline (MIPS)